# Ministère de l'Enseignement Supérieur et de la Recherche Scientifique

Université 08 Mai 1945 – Guelma Faculté des sciences économiques commerciales, sciences de gestion

Département des sciences de gestion

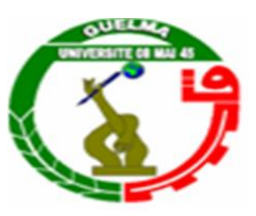

# **Mémoire de fin d'étude**

En vue de l'obtention du diplôme de master

**Spécialité :** Technique de l'information et de la communication dans l'entreprise

Thème :

*Amélioration de la recherche bibliographique* 

**Présenté par : Encadré par :**

Touahra abdrrahim

Ayeche sabir Mr. Toualbia Ilyes

**Promotion Juin 2012**

# *Remerciements*

 *Avant tout, nous remercions notre dieu qui nous a éclairé notre chemin et qui nous a donné la force pour réaliser ce travail.*

*On tient à exprimer notre gratitude à notre encadreur Monsieur « toualbia lyes » qui a accepté de suivre et d'évaluer ce travail. Nous tenons à lui assurer l'expression de notre profond respect et le remercier d'avoir participé à ce moment particulièrement important pour nous. Nous remerciements vont également à tous les enseignants qui ont participé à notre formation et aux membres du jury qui ont accepté de valider ce travail.*

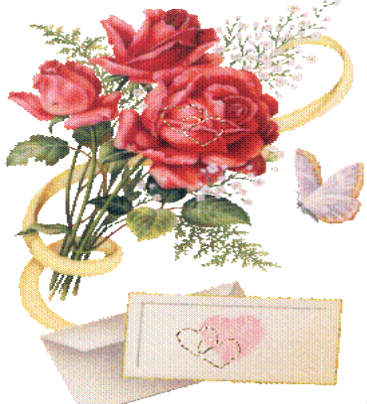

*Enfin, nos sincères remerciements à tous nos camarades de la promotion TIC 2012 et à tous ceux qui ont contribué de prés ou de loin dans la réalisation de ce travail.*

 *Sabir et Rahim* 

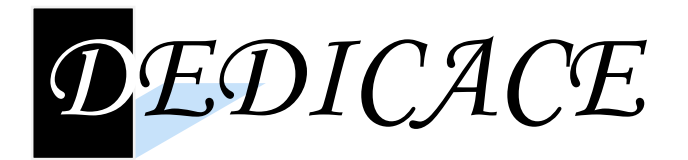

*Je remercie « ALLAH » le tout puissant qui m'a donné la foi et la force de mener ce travail à son terme.*

*Je remercie notre encadreur «toualbia lyes» pour son aide, ses encouragements.*

*A ma mère qui a sacrifié toute sa vie pour nous et a mon père pour son soutien.*

*A mes grands frères « Adil, Nasir et Brahim » à qui je dois ma réussite.*

*Et a tous mes frères qui ont contribué à la force qui m'a amené jusqu'à ici.*

*Je n'oublie pas mes amis, mes cousins et tous mes camarades de classe tous ceux qui m'ont aidé de prés ou de loin.*

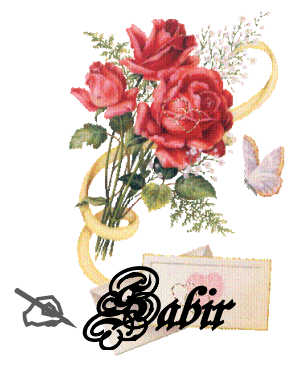

# **Introduction Générale**

### **Introduction**

 Les Technologies de l'information et de la communication (TIC) ont apporté des changements profonds dans de la vie quotidienne, ainsi qu'elles permettent de fournir des services de base dans différents domaines, entre autres, de la télésanté , de la télé éducation, du commerce électronique et de la cybergouvernance aux populations des pays en développement dans lesquels de nombreux citoyens n'ont toujours pas accès à des infrastructures physiques telles que les hôpitaux, les écoles ou les services publics de l'administration. Grâce aux progrès réalisés dans le domaine des TICs, les transactions entre le médecin et le patient, l'accès aux services publics administratifs en ligne et l'utilisation de l'Internet pour vendre des biens et des services à des clients situés dans des zones éloignés, sont désormais possibles.

 Les Technologies de l'Information et de la Communication (TIC) sont de plus en plus présentes dans les systèmes de santé des pays développés et des pays en voie de développement. Au cours des dernières années, la croissance des réseaux de télésanté a été rapide. Une étude des centres de télésanté initiée par l' "Office of Rural Health Policy" des États-Unis a révélé que *« 29 % des hôpitaux ruraux font déjà appel à un réseau local ou prévoient de le faire »*. Les données de l' "Association of Telemedicine Service Provider's" (ATSP) portant sur 96 sites de télésanté actifs dans plus de 40 États américains révèlent que le nombre de consultations en 1996 était trois fois supérieur à celui de 1995 et que, au cours du premier trimestre de 1997, on a enregistré plus de 11 000 consultations dans plus de 40 spécialités médicales. En France, la télémédecine est un domaine qui connaît un essor important depuis 2002**.**

 Il sera question de connecter ce système sur Internet pour permettre aux spécialistes des différents hôpitaux d'échanger sur un cas ou de le traiter

### **Problématiques**

 L'introduction des nouvelles technologies de l'information et de la communication (NTIC) dans les hôpitaux conduit à s'interroger sur leurs possibles effets sur les techniques de l'information et de la communication et la condition de sa réalisation. En fait, il convient plutôt de parler d'interaction entre les technologies et les techniques changent bien les méthodes de la santé, ce nous amène à réponde aux les deux questions :

 Comment pouvons-nous utilisation des technologies de l'information et de la communication en médecine ?

 Quelles sont les solutions pour éliminer le problème de la pénurie de médecins, spécialistes dans le secteur de la santé en Algérie?

#### **Objectifs**

Le choix du sujet a été motivé par les deux points essentiels suivants :

- Nous voulons parvenir à une solution pour augmenter la proportion de médecins, spécialistes de l'augmentation du nombre de diagnostics pour les patients utilisant la technologie de l'information et de communication.
- Ainsi que l'accès au point d'idéal dans le traitement.

 Ce sujet est très important parce qu'il ya des lacunes importantes dans le secteur de la santé en Algérie Et aussi mettre en évidence les nouvelles technologies utilisées dans la médecine dans les hôpitaux dans les pays développés.

### **4. Plan de Lecture**

 Ce Rapport est organisé comme suit : Après cette introduction, le manuscrit est divisé en cinq chapitres :

 Le **Premier chapitre** présente les concepts et les notions de base liés la Communication et l'Information

Le **Deuxième Chapitre** donne un aperçu général sur la notion de TIC

Le **Troisième Chapitre** présente la nouvelle discipline télémédecine

 Le **Quatrième Chapitre** présente une vision générale sur le taux d'usage des TICs dans les établissements hospitaliers Algériens.

 Le **Cinquième Chapitre** et dernier chapitre se consacrera à un cas d'étude sur l'intégration des TICs dans le secteur hospitalier (diagnostique à distance).

Nous terminerons ce mémoire par une conclusion.

# *TABLE DE MATIERE*

*Remerciements Dédicaces Liste des figures*

# *Résumé*

## *Introduction générale*

# *Chapitre* **I** : *CONCEPT THEORIQUE DE BASES*

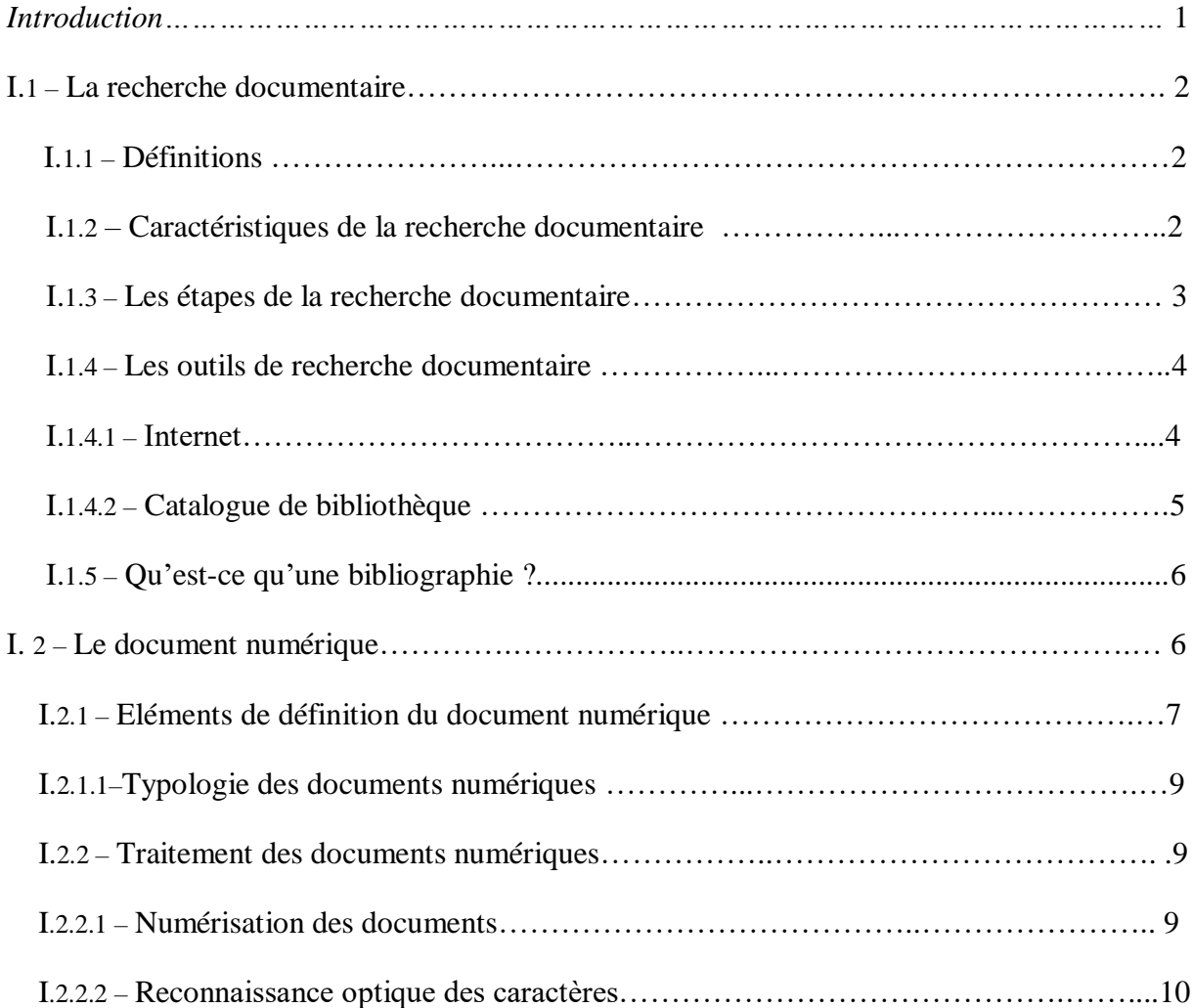

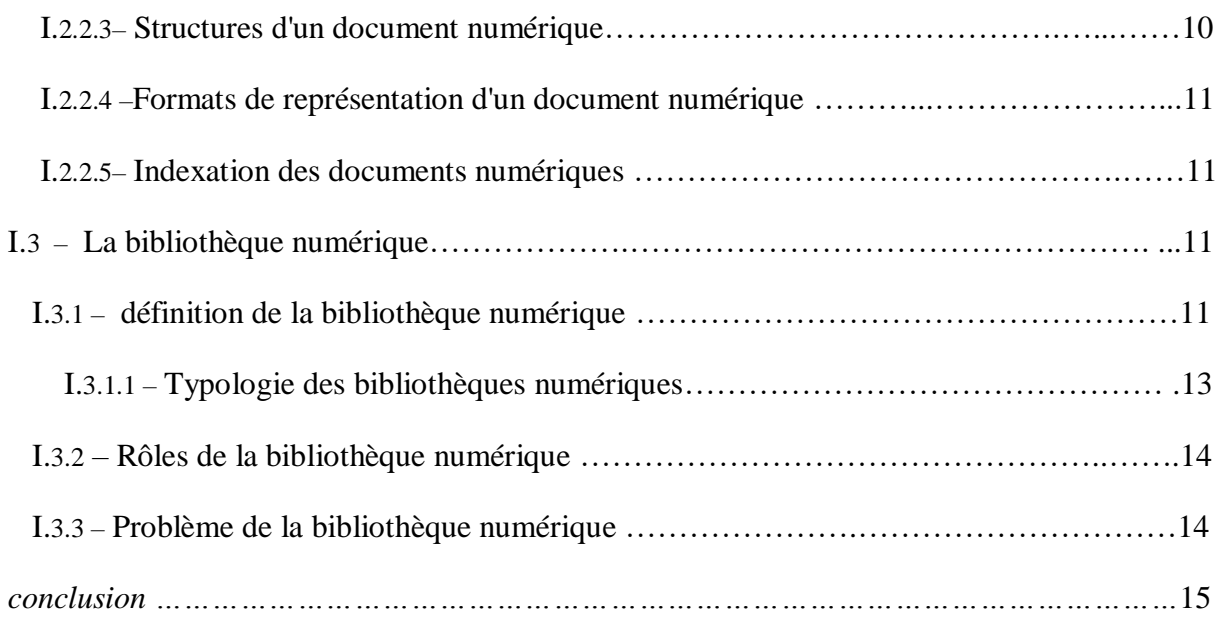

# *Chapitre II : DIAGNOSTIC DE LA SITUATION ACTUELLE ET SOLUTION PROPOSEE*

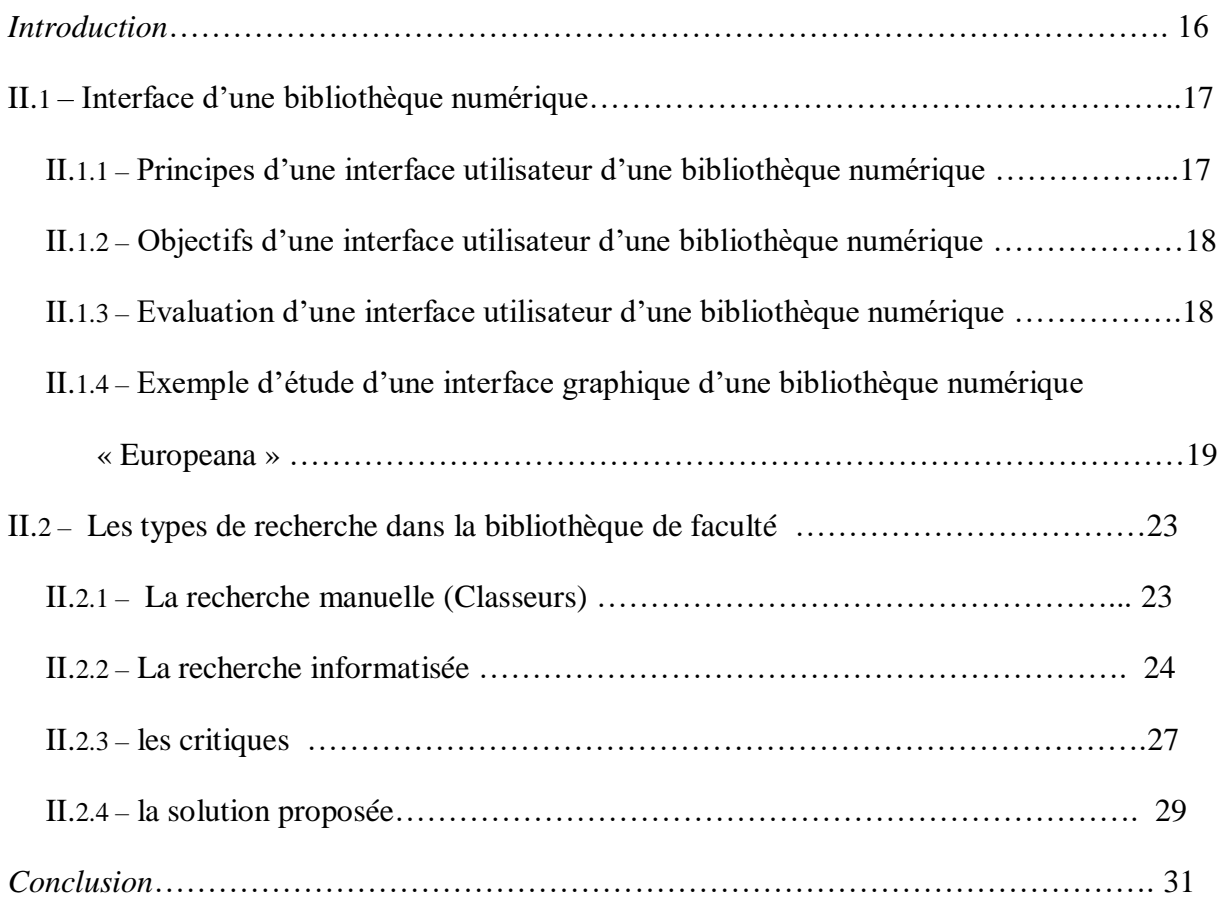

# *Chapitre III : ETUDE CONCEPTUELLE*

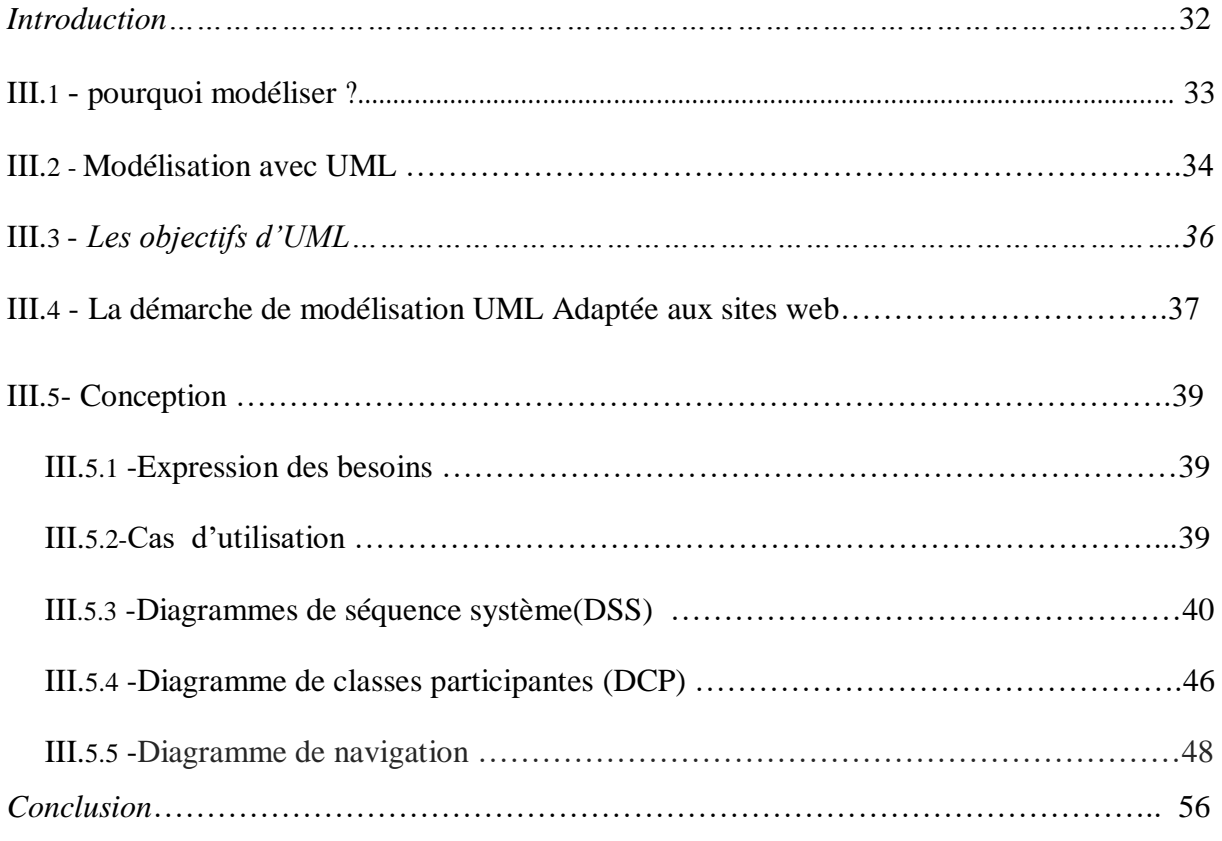

## *Chapitre IV* : APPLICATION

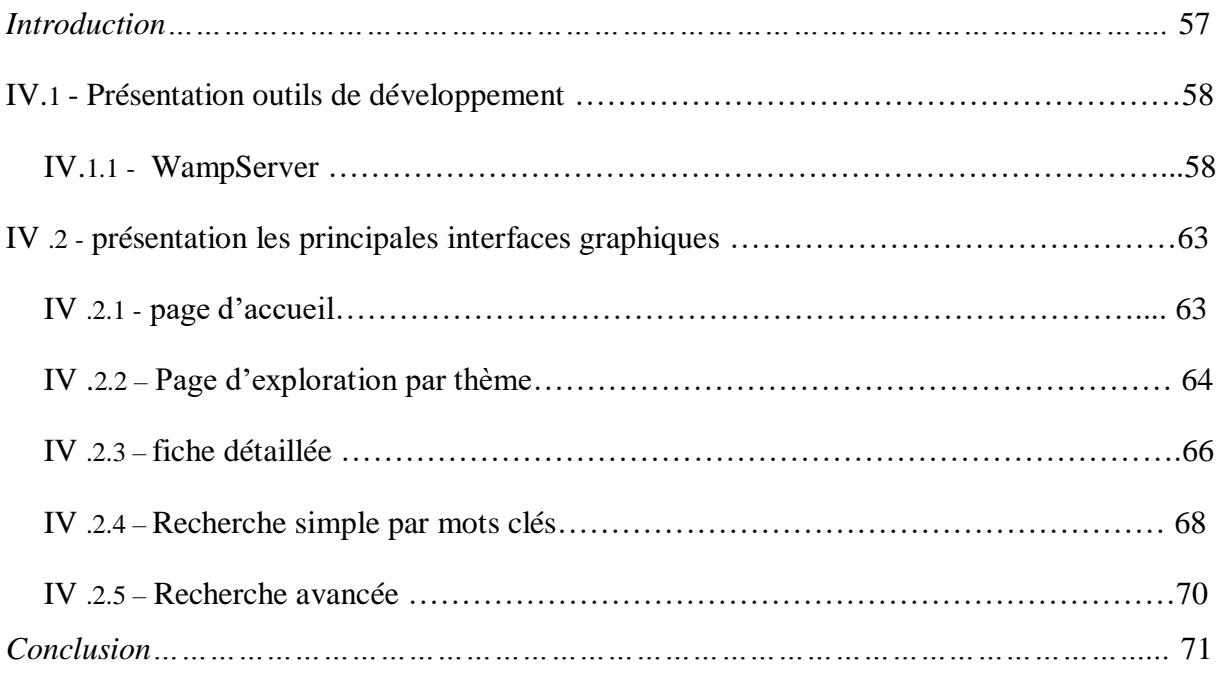

# **Conclusion générale**

Bibliographie

Annexe

# Liste de figures

\_\_\_\_\_\_\_\_\_\_\_\_\_\_\_\_\_\_\_\_\_\_\_\_\_\_\_\_\_\_\_\_\_\_\_\_\_\_\_

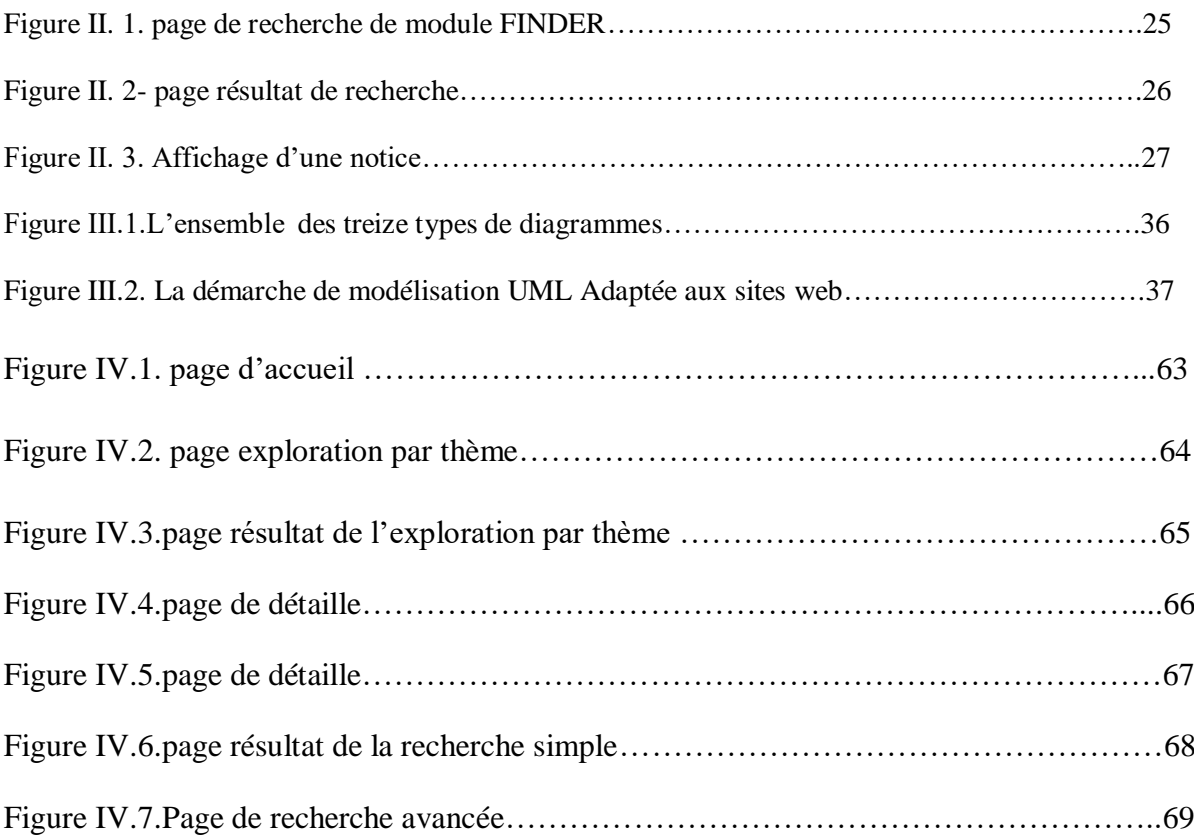

### **Introduction générale**

La réussite de toute opération de recherche documentaire dépend de l'efficacité de l'outil de recherche utilisé pour cerner les ressources pertinentes pour l'utilisateur.

Souvent, les étudiants font référence aux titres des livres pour choisir ceux qui répondent à leurs besoins. Beaucoup de livres peuvent répondre aux besoins variés des étudiants, mais avec un contenu plus au moins riche, comment permettre à un étudiant de choisir parmi ces livres celui le plus pertinents, l'étudiant ne peut retirer que deux livres à la fois et dans le cas où le contenu du livre est décevant, il sera obligé de le remettre et d'en retirer un autre en espérant qu'il convient à son besoin cette fois-ci.

L'objectif est de mettre à la disposition des étudiants une application de recherche de livres qui donne la possibilité d'avoir une description suffisamment riche du contenu des livres pour aider l'étudiant à choisir le livre le plus pertinent à son besoin.

Ce manuscrit est organisé comme suit :

Le premier chapitre étale les différents notions et concepts liés à la recherche documentaire et présente ledocument numérique et la bibliothèque numérique qui sont étroitement liées à la recherche documentaire.

Dans le deuxième chapitre, nous proposons les principes de l'évaluation d'une interface graphique d'une bibliothèque numérique, à la base du quelleune étude de l'interface graphique de l'application utilisée dans la recherche des ressources au niveau de la bibliothèque de la faculté des sciences économiques et commerciales et sciences de gestion a été effectuer, pour en proposer une amélioration de celle-ci.Le troisième chapitre, présente l'étude conceptuelle effectuée dans ce contexte.

Enfin, le dernière chapitre comprend les outils utilisées pour réalisé notre l'application, ainsi que quelques prises d'écrande son interface graphique.

### **Résumé**

La réussite de toute opération de recherche documentaire dépend de l'efficacité de l'outil de recherche utilisé pour cerner les ressources pertinentes pour l'utilisateur.

Dans ce contexte, ce travail présente le nécessaire théorique et pratique pour se familiariser avec les concepts de recherche documentaire, document numérique et bibliothèque numérique.

Ensuite, une étude de l'outil de recherche utilisé au niveau de la faculté des sciences économiques et commerciales et sciences de gestion a été effectuée pour cerner ses lacunes. Ensuite une amélioration pour combler ces lacunes a été proposée dont nous présentons la conception effectuée dans ce but, ainsi que des prises d'écran de l'application développée.

# Chapitre I

# CONSEPT THEORIQUE DE BASE

\_\_\_\_\_\_\_\_\_\_\_\_\_\_\_\_\_\_\_\_\_\_\_\_\_\_\_\_\_\_

### *Introduction*

La faculté d'apprendre est l'une des caractéristiques essentielles du vivant. Or, parmi les espèces vivantes, l'homme est celui qui possède cette faculté au plus haut point. Depuis sa naissance, l'homme accumule des connaissances et des savoirs dont il s'en serve quotidiennement sans qu'il en soit conscient (la langue par exemple).

De plus, il est en permanence capable d'apprendre de nouvelles connaissances et de remettre en cause d'autres anciennes.

Les connaissances et savoirs s'obtiennent en apprenant que ce soit par observation des autres, déduction par analogie ou généralisation, expériences vécues (essais et erreurs) ou par explicitation de connaissances :enseignement ou consultation de documents techniques, revus, livres, etc.).

Dans ce chapitre nous nous intéressons à la recherche documentaire dans le but, bien sûr, de cerner un nombre restreint de documents jugés les plus pertinents. Dans ce contexte, vouloir apprendre un thème inconnu nécessite une recherche documentaire. La lecture des documents trouvés apporte meilleure connaissance du thème. Cela, permet de cerner les concepts et notions du domaine, faire des analyses synthétiques ,procéder à des interprétations et génère de nouvelles idées, etc. Donc se documenter c'est se renseigner, c'est rechercher des informations.

1

### **I.1 – La recherche documentaire**

### **I.1.1 – Définitions**

Selon les définitions de l'AFNOR, il est nécessaire de distinguer recherche d'informations et recherche documentaire.

La recherche d'informations correspond à un ensemble d'« actions, méthodes et

procédures ayant pour objet d'extraire d'un ensemble de documents les informations voulues ».

 Alors que la recherche documentaire correspond à l'ensemble d'« action, méthodes et procédures ayant pour objet de retrouver dans des fonds documentaires les références des documents pertinents » <sup>1</sup>

En d'autres termes, effectuer une recherche documentaire équivaut à identifier et à accéder à des ressources informationnelles qui ont déjà été traitées et éditées.

Elle peut être définit comme suit :

- Ensemble des opérations, méthodes et procédures permettant l'obtention d'information sur des documents.
- $\triangleright$  La recherche documentaire est une étape du travail de recherche qui consiste à trouver des sources afin de s'informer sur un sujet, répondre à une question ou réaliser un travail.

### **I.1.2 – Caractéristiques de la recherche documentaire**

On peut compter les caractéristiques suivantes pour la recherche documentaire :  $<sup>2</sup>$ </sup>

- Elle se fait principalement à la bibliothèque en consultant la liste des ressources disponibles.
- Elle demande une préparation préalable.
- Elle contient des sources qui proviennent de différents types de documents.
- Elle demande de porter un jugement sur ces différentes sources.

### **I.1.3 – Les étapes de la recherche documentaire**

Pour faire une recherche documentaire il y a quelques étapes telles que :  $3$ 

### **Définition de projet**

Dans la détermination du projet, ils ya des points doivent être considérés comme:

- La définition un objectif de recherche.

- le genre de travail demandé : une critique, un résumé, un rapport, une étude de cas, une bibliographie.

- La longueur exigée pour le travail de recherche.

- les contraintes de temps tel que la durée du travail demandé.

### **Cerne le sujet**

Nous pouvons avoir d'un sujet pour une recherche documentaire la suite:

- délimitation précisément le sujet et détermination une problématique.
- explication du sujet et clarification les notions impliquées par le sujet.
- Consultation les documents de références (livres, dictionnaires,)

### **Localisation des documents**

Dans cette étape être :

- l'identification des sources et lieux ressources.
- Élaboration d'une stratégie de recherche.

- la recherche des centres de ressources locaux adaptés au sujet (bibliothèque ou centre recherche).

- définition les différents types de documents (primaires, secondaires, supports)

### **Exécution de la recherche**

Pour exécuter la recherche doit :

- Connaître les outils documentaires

- Spécificités des outils de recherche (catalogue, bases de données, internet..)pour accéder directement aux sources

- Référencement les documents trouvés: identification les ressources sélectionnées.

### **Sélection les documents**

Elle consiste a :

- Classement des documents: organiser la documentation.

- Application des techniques de lecture et de repérage.
- l'analyse des résultats.
- Conservation les documents.

### **Traitement les documents**

L'étape de traitement comprend :

- L'analyse les documents retenus et faire une sélection et compilation.
- Traitement des données et l'approprieté d'information.
- prélèvement d'informations chiffrées, de définitions.
- résumé et reformulation.

### **Diffusion et l'évaluation**

- la diffusion à partir la communication et selon les besoins au l'information.
- Evalué les informations diffusées.
- Évaluation la stratégie de recherche et faire des critiques et des améliorations.

### **I.1.4 – Les outils de recherche documentaire**

Il faut choisir l'outil qui permet de trouver le type de document désiré.

### **I.1.4.1 – Internet**

Internet permet de trouver des documents provenant de sources variées : sites Internet permet de trouver des documents provenant de sources variées : sites personnels, sites gouvernementaux, sites d'entreprises, etc. Comme n'importe qui peut publier n'importe quoi sur Internet, il faut être très vigilant quant aux documents à retenir.

Il y a principalement deux types d'outils de recherche sur Internet : <sup>4</sup>

### **Les répertoires**

Un répertoire est une base données qui regroupe des sites internet par catégorie et souscatégorie. Le répertoire est élaboré par des experts humains qui choisissent et classifient les sites et la recherche se fait par navigation sur les différents thématiques présentées.

Une recherche à l'aide d'un répertoire, conclut généralement sur un nombre restreint de sites comparée à une recherche à l'aide d'un moteur de recherche. Cependant, les sites trouvés sont plus pertinents, puisque ce sont des spécialistes humains quilles ont répertoriés.

En général, le répertoire est conseillé pour une personne qui veut apprendre un nouveau domaine. Le répertoire le plus connu est Yahoo.

### **Les moteurs de recherche**

Dans un moteur de recherche, la recherche s'effectue par mots clés. Ce dernier recherche dans une base de données, qui emmagasine des informations sur le contenu des pages Web, et retourne la liste des documents selon un ordre de pertinence. Il est conseillé à une personne qui recherche des informations très précises sur un domaine.

La base de données du moteur de recherche est construite par des robots d'indexation qui explorent le Web et transmettent des informations concernant les pages visités.

Actuellement, Google est le moteur de recherche le plus célèbre et faisant référence au plus grand nombre de sites web.

### **Bases de données**

Les bases de données sont des outils qui regroupent des documents et qui permettent la recherche selon différents critères. Elles peuvent être spécialisées dans un domaine ou plus générales. Exemple :<http://cat.inist.fr/> qui est une base documentaire permettant l'accès à plus de 17 millions de références bibliographiques issues des collections du fonds documentaire de l'Inist-Cnrs et couvrant l'ensemble des champs de la recherche mondiale en science, technologie, médecine, sciences humaines et sociales.

### **I.1.4.2 – Catalogue de bibliothèque**

Le catalogue de bibliothèque est un outil donnant accès aux documents que possède la bibliothèque. On peut trouver des livres, des mémoires, des documents de référence, des thèses ,…Etc.

5

### **I.1.5 – Qu'est-ce qu'une bibliographie ?**

C'est une méthode de classement et de présentation des documents.

Il ne faut pas confondre bibliographie, référence bibliographique. <sup>5</sup>

- **La référence bibliographique :** C'est l'ensemble des éléments qui décrivent un document et permettent de l'identifier et de le localiser.
- **La bibliographie :** C'est un ensemble de références bibliographiques classées.

Elle concerne aujourd'hui l'ensemble des supports documentaires (qu'ils soient sous format papier ou électroniques : Livres, articles …).

### **I. 2 – Le document numérique**

La définition du terme« *document* » reste de manière générale ouverte. Le terme a longtemps fait référence aux textes et aux graphiques imprimés. Mais en réalité, il ne se limite pas seulement à ceux-ci.

Un document est généralement défini comme le [support](http://fr.wikipedia.org/wiki/Support) [physique](http://fr.wikipedia.org/wiki/Physique) d'une [information.](http://fr.wikipedia.org/wiki/Information) Plus précisément on peut le définir comme un ensemble de données informatives présentes sur un support, sous une forme permanente et lisible par l'homme ou par une machine.

Un document peut être édité d'une manière périodique et/ou faire le sujet d'une diffusion plus ou moins large. Les plus répandus sont : les livres , les périodiques comme les articles de journaux et les magazines , les enregistrements sonores (cassette et disques) , les enregistrements vidéo (cassette et DVD) , les textes de lois ,les documents électroniques,...etc.

D'autres documents sont destinés à un usage précis : les correspondances , les éphémères ( tract, faire-part, imprimés, prospectus, factures, formulaires, billets, étiquettes) , les photographies, …etc.

Un document peut vêtir une valeur légale ou morale selon le contexte pour lequel il sera utilisé (pièce de conviction, fiche comptable, un livre). Ce qui exige de garantir son intégrité, ainsi que l'authenticité de son origine s'il est numériser.

Dans ce qui suit nous allons perler plus précisément des documents numériques.

### **I.2.1 – Eléments de définition du document numérique**

Pour Yves Marcoux, le document électronique est « *la représentation d'un document, sous la forme d'une structure de données informatique entreposable dans la mémoire d'un ordinateur et transmissible d'un ordinateur à un autre. La structure de données est appelée structure informatique de support et sa nature dépend du format auquel se conforme le document électronique* ». 6

Cette définition introduit la notion de structure de document qui suppose une construction cohérente et organisée.

Un travail collectif de réflexion développé autour des notions de numérique et de document, a montré combien le numérique permettait de préciser la notion de document tout en la faisant évoluer. Ce travail a été mené suite à plusieurs questionnements sur qu'est-ce qu'un document numérique ? Est-il un support ? Un contenu ? Les deux à la fois ? A-t-il des critères et des caractéristiques définis ? Etc.

Ces travaux sont centrés principalement sur trois axes: 7

 Le premier axe représente la « *forme* » du document. Le document est ainsi vu comme un objet de communication régit par des règles de mise en forme plus ou moins explicites, qui matérialisent un contrat de lecture entre un producteur et un lecteur.

Le document est principalement étudié sous l'angle de ce protocole implicite de communication quel que soit son contenu textuel ou non textuel. Dans cette approche, le numérique a déplacé la question du support à la problématique de la structure. La définition formulée sous cet angle est qu'« *un document numérique est un ensemble de données organisées selon une structure stable associées à des règles de mise en forme permettant une lisibilité partagée entre son concepteur et ses lecteurs* ».

 Le deuxième axe s'intéresse au document comme « *signe* » ou « *texte* » (le texte ici a le même sens que contenu). L'objectif de cet axe est de regrouper et présenter les recherches qui prennent le document d'abord comme un objet signifiant.

Dans cette approche, ce qui importe est le contenu des documents et la façon de le modéliser pour pouvoir le retrouver et éventuellement le réagencer pour en produire un nouveau adapté à la demande du lecteur. Le document numérique est dès lors défini comme « *un texte dont les* 

*éléments sont potentiellement analysables par un système de connaissance en vue de son exploitation par un lecteur compétent* ».

Quant au troisième axe, il est représenté par le « *médium* ». Ce terme regroupe

toutes les approches qui analysent le document comme un phénomène social, un élément tangible d'une communication entre des personnes humaines. La définition retenue est qu'« *un document numérique est la trace de relations sociales reconstruites par les dispositifs informatiques* ». Cette approche comprend deux terrains sensiblement différents : d'une part la communication organisationnelle, d'autre part les médias de masse. J. M. Salaun et J Charlet abondent dans ce sens en affirmant qu'« *un document n'existe que dans une collectivité élargie et une durée pour alimenter un patrimoine de connaissance partagée* ». 8

Dans les définitions des trois axes, le point commun est incontestablement l'aspect lecture, traduit par la lisibilité dans le premier, par la compréhension dans le second et par la sociabilité pour le troisième.

A priori, il n'existe pas de définition idéale du document numérique, cela explique la volonté des bibliothèques d'apporter leurs propres contributions au débat.

Donnons pour exemple la définition de la Bibliothèque Nationale du Canada :« *une publication électronique constitue toute œuvre codée que son créateur rend accessible au public par ordinateur. Une publication électronique à distance est accessible par réseau de communication. Une publication électronique tangible est publiée sur un support physique* <sup>9</sup> ». Dans cette définition on repère trois concepts fondamentaux sur lesquels se rejoint chaque bibliothèque : codage et supports numériques, transfert numérique et enfin lisibilité numérique. En outre, les deux types de supports de document ont bien été fixés :

Les documents sur support physique comme les disquettes, CD-ROM, DVD.

Les documents dits « *en ligne* », correspondant aux documents diffusés par le

biais de protocoles de transfert de documents (HTTP, FTP) comme les sites web, les bases de données en ligne, les publications en ligne, etc.

D'une façon générale, un document numérique est tout document textuel ou audiovisuel codé, transmis et lu par des moyens informatiques.

8

### **I.2.1.1–Typologie des documents numériques**

Dans « types de documents », il faut entendre plusieurs significations.

La première concerne le type de support sur lequel le document est inscrit

(supports physiques et supports « *en ligne* »).

La seconde définition des types de documents concerne leur nature. Il s'agit de

définir si c'est un document primaire ou original ou plutôt un document secondaire, qui indique où trouver l'information contenue dans le document primaire.

Le troisième type concerne le contenu : texte, multimédia, hypermédia.

Il est clair ainsi que les documents numériques ne constituent pas une unité bien définie et qu'ils correspondent à une multitude de types et de formes, ils sont de ce fait des documents difficilement traitables uniformément.

#### **I.2.2 – Traitement des documents numériques**

La traitement des documents numérisés est comme suite.

#### **I.2.2.1 – Numérisation des documents**

Numériser un document c'est transformer ses informations en chiffres binaires. En d'autres termes, le convertir d'une information analogique en une information digitale exploitable par l'informatique. Ce procédé de numérisation peut s'effectuer par diverses technologies et peut s'appliquer à tout type d'information : texte, son, photographie et image.

Selon le Réseau Canadien d'Information sur le Patrimoine (RCIP), la numérisation« *est le processus par lequel on crée une image numérique (c'est-à-dire contenue dans un ordinateur) à partir d'un objet (document ,photographie ou artefact en trois dimensions)* » 10 .

Elle peut être réalisée en mode image ou en mode texte et peut être effectuée par:

> Traitement de texte : c'est la saisie manuelle des données.

 $\triangleright$  Un appareil photo numérique, un scanner à plat ou un scanner à diapositives.

La qualité de numérisation et de restitution de l'image est très importante.

Cette qualité dépend en fait de plusieurs facteurs dont on peut citer :

Le type de matériel utilisé .

- La taille des originaux à numériser.
- La résolution de la numérisation .
- L'exploitation finale de l'image à numériser : affichage à l'écran ou impression sur papier.

Numériser ou transformer un document en fichier informatique peut être réalisé de deux manières : soit il est considéré comme une image de caractères d'imprimerie dessinés, dans ce cas, cette opération « *s'inscrit dans la continuité des techniques de reproduction visant à établir un fac-similé du document original* » <sup>11</sup>, soit comme un texte codé dont les signes alphabétiques ont un sens et sa représentation se prête à des manipulations multiples.

### **I.2.2.2 – Reconnaissance optique des caractères**

La reconnaissance optique de caractères est une opération qui consiste à transformer le document résultant de la numérisation du format image au format texte, et donc à le rendre lisible par la machine. Cette opération est utile pour l'indexation automatique et par conséquent pour la recherche d'information.

### **I.2.2.3– Structures d'un document numérique**

Une structure bien définie d'un document facilite beaucoup la tâche du lecteur, il peut ainsi accéder directement à la page souhaitée tout en ayant la possibilité de déceler tous les éléments d'identification du document (titre, auteur, paragraphes).

Les standards tels que *Open Document Architecture* (ODA 1991)<sup>12</sup> et *Standard Generalised Markup Language* (SGML 1986)<sup>13</sup> considèrent que le document possède au moins deux structures de représentation :

Une structure physique qui définit la présentation du document sur le support.

Cette structure est constituée d'éléments physiques tels que la première page, un bloc, une colonne, etc.

 Une structure logique qui définit une organisation hiérarchique de l'information contenue dans le document. Un document logique est alors composé de titres, chapitres, paragraphes, notes, schémas, etc.

#### **I.2.2.4 –Formats de représentation d'un document numérique**

Les formats représentent les différentes façons selon lesquelles l'information est mémorisée. Il existe plusieurs types de documents numériques, et pour chaque type, il y a des formats adaptés pour la représentation des documents. On cite à titre d'exemple les documents textes, les documents images, et les documents multimédia (vidéo et son).

### **I.2.2.5– Indexation des documents numériques**

L'indexation des documents numériques est soumise au même principe que celle des documents traditionnels qui consiste à extraire les concepts les plus représentatifs du document et de les représenter sous forme d'un index ou d'un modèle appelé métadonnées dans les bibliothèques numériques.

Pour les documents numériques, cette opération consiste donc à «*fournir des informations utiles sur chaque document et ce dans le but d'en faciliter l'accès par les moteurs de recherche*» <sup>14</sup>. Ces informations s'appellent des métadonnées et ont pour rôle de décrire formellement le document, et à partir desquelles, les moteurs de recherche vont effectuer leurs requêtes. Ces métadonnées comportent entre autres le titre du document, le nom de l'auteur, le type de document (revue, livre, etc.), une liste de mots clés et le résumé du document.

Ce qui fait la différence par rapport aux documents classiques est que le document numérique contient lui-même tous les éléments d'information pour l'indexer. En d'autres termes, le document numérique est la source directe d'information et non plus une source externe qu'on analyse pour extraire les informations nécessaires à l'indexation. Le résumé documentaire, quant à lui, puisqu'il n'est plus depuis longtemps effectué par les producteurs des bases de données, mais plutôt par l'auteur, sa récupération, avec le document numérique, est devenue plus simple et automatique, puisqu'il sera récupéré dans le même format que celui du texte intégral.

### **I.3 – La bibliothèque numérique**

Plusieurs termes sont utilisés dans la littérature autour du concept de bibliothèque numérique. On trouve en effet les appellations de bibliothèque électronique, bibliothèque virtuelle.

### **I.3.1 – définition de la bibliothèque numérique**

Dans le contexte de cette nouvelle bibliothèque dite numérique, plusieurs définitions ont été données.Toutefois, ces définitions renvoient d'une part à une notion commune, celle de la

virtualité et d'autre part insistent sur la distinction des trois termes utilisés (numérique, électronique et virtuelle).

- P.Barker précise qu'il faut distinguer entre bibliothèque électronique, bibliothèque digitale (numérique) et bibliothèque virtuelle. <sup>15</sup>
	- La bibliothèque électronique « *favorise l'accès à la documentation via les ordinateurs*».Elle utilise des moyens comme les catalogues informatisés, l'interrogation des bases de données sur CDROM ou en ligne, l'accès à Internet, etc.
	- La bibliothèque digitale ou numérique par contre « *ne regroupe que les documents numérisés ou digitalisés*».
	- La bibliothèque virtuelle suppose « *une expérience sens oreille totale* »
- Selon Tellier, S " Le concept de bibliothèque virtuelle comporte trois fondements : la bibliothèque électronique, les télécommunications et l'usager  $\frac{16}{16}$ 
	- Les 3 piliers de la bibliothèque virtuelle :
		- L'information en format numérique.
		- L'accès aux télécommunications.
		- Les outils directement utilisables par l'utilisateur.
- $\div$  Pour certains auteurs, à l'instar de T. Kreczanik<sup>17</sup>, lorsque l'on veut parler de la bibliothèque qui est fondée sur des technologies numériques, accessible via des réseaux et consultable sur écran, mieux vaut employer le terme de bibliothèque numérique ou de bibliothèque électronique, les deux pour eux étant synonymes.
- Selon C.Oppenheim, D.Smithson La bibliothèque numérique est définie comme étant un « *système d'information dans lequel toutes les ressources d'information sont disponibles sous une forme traitable par ordinateur et dans lequel toutes les fonctions d'acquisition, de stockage, de conservation, de recherche, d'accès et de visualisation utilisent les techniques numériques ».* <sup>18</sup>
- Le site « *Le Net des Etudes françaises* » propose une définition qui semble englober tous les aspects de la bibliothèque numérique : <sup>19</sup> « *Une bibliothèque numérique est*

*une entité utilisant les technologies numériques pour acquérir, stocker, préserver et diffuser des documents. Ces documents sont soit publiés directement sous forme numérique, soit numérisés à partir d'un document imprimé, audiovisuel ou autre. Une collection numérique devient une bibliothèque numérique lorsqu'elle répond aux quatre conditions suivantes :*

- *elle peut être créée et produite dans un certain nombre d'endroits différents, mais elle doit être accessible en tant qu'entité unique.*
- *elle doit être organisée et indexée pour un accès aussi facile que possible.*
- *elle doit être stockée et gérée de manière à avoir une existence assez longue après sa création.*
- *elle doit trouver un équilibre entre le respect du droit d'auteur et la diffusion libre du savoir* ».

### **I.3.1.1 – Typologie des bibliothèques numériques**

De manière générale, la typologie des bibliothèques numériques repose sur la nature et les origines des ressources de celles-ci. Il est possible dans ce cas de recenser quatre types :

### **La bibliothèque numérique nationale**

Elle regroupe des ressources encyclopédiques et liées au patrimoine national. Destinés aussi bien au grand public qu'aux chercheurs, on y trouve les documents patrimoniaux numérisés manuscrits ou imprimés, la littérature grise, les documents iconographiques, etc.

### **La bibliothèque numérique universitaire ou de recherche**

 Elle présente essentiellement des collections spécialisées, constituées principalement de périodiques et de thèses. Elle vise clairement un public spécialisé de chercheurs et d'universitaires.

### **La bibliothèque numérique publique**

Elle propose des collections numérisées essentiellement constituées de documents patrimoniaux appartenant à la bibliothèque publique. Si l'on considère la bibliothèque numérique municipale, celle-ci est souvent, comme la bibliothèque traditionnelle de même type, liée à une région ou à une ville particulière, à un patrimoine particulier.

### **La bibliothèque numérique personnelle**

il existe sur Internet des bibliothèques numériques entièrement construites par un particulier ou une association de particuliers, sans aide extérieure de professionnels de la bibliothéconomie pour y contribuer. C'est le média utilisé qui favorise l'apparition de ce type de bibliothèque : nul besoin d'être un professionnel pour créer son propre site web et mettre en ligne sa propre bibliothèque.

### **I.3.2 – Rôles de la bibliothèque numérique**

Au-delà des aspects purement techniques qui caractérisent une bibliothèque numérique,celle-ci doit remplir le même rôle qu'une bibliothèque traditionnelle tels l'acquisition et le développement des collections, l'organisation de toute l'information dont elle dispose, permettre un accès simple et rapide à cette information aux utilisateurs et enfin, l'un des plus grands défis de la bibliothèque numérique, assurer la conservation et donc la pérennisation de l'information numérique.

### **I.3.3 – Problème de la bibliothèque numérique**

- Le droit d'auteur représente le premier problème qui pourrait empêcher l'accès libre à l'information qu'elles rassemblent.
- le deuxième point qui peut se poser est celui du réseau et sa disponibilité pour l'accès à l'information.
- L'autre question qui paraît importante est celle du coût. En effet, chaque information doit être disponible pour tous, moyennant un droit, or ce principe va à l'encontre du principe sur lequel les bibliothèques reposent.
- Enfin, le dernier point et non des moindres, est celui de la conservation de l'information numérique. Les bibliothèques traditionnelles sont appelées à faire face en permanence aux problèmes de conservation des livres, du contrôle climatique et des effets du papier acide. Les bibliothèques numériques ont dépassé ces problèmes coûteux et exigeants, mais font face à d'autres problèmes liés à la fragilité et la courte durée des supports numériques qui rendront l'information illisible après un certain temps.

### *Conclusion*

Dans ce chapitre, nous avons introduit les différents notions et concepts liée à la recherche documentaire. Un domaine vital dans la recherche et l'enseignement supérieur en particulier. En vogue, actuellement, surtout avec la diversité des dispositifs et des outils mis en marche dans ce but.

La recherche documentaire est devenue, aujourd'hui, une activité de première nécessité vu le volume documentaire en perpétuelle croissance que ce soit sur le net ou dans les bibliothèques. Cela exige de mettre à disposition des utilisateurs, étudiants et chercheurs des outils faciles, efficaces, intuitifs pour effectuer cette tâche.

# Chapitre *II*

# *DIAGNOSTIC DE LA SITUATION ACTUELLE ET SOLUTION PROPOSEE*

\_\_\_\_\_\_\_\_\_\_\_\_\_\_\_\_\_\_\_\_\_\_\_\_\_\_\_\_\_\_

### *Introduction*

Avec l'apparition du document numérique et par conséquent d'une nouvelle bibliothèque dite numérique, les interfaces de celles-ci deviennent de plus en plus importantes et ce, en égard à la multitude des fonctionnalités offertes par celles-ci et le nombre important des utilisateurs de ces bibliothèques qui ont des aptitudes et des besoins variés.

La recherche est l'opération la plus importante qui consiste à mettre en interaction l'utilisateur qui exprime son besoin à travers une requête et le système qui traduit ce besoin en un langage système, calcule la correspondance entre cette requête et les index des documents, puis fournit à l'utilisateur une liste des documents qu'il juge pertinents.

Dans ce chapitre nous proposons les principes, les objectifs et l'évaluation d'une interface graphique d'une bibliothèque numérique, puis nous présentons une étude d'évaluation de l'interface graphique de la bibliothèque Europeana, et nous terminons par notre étude de l'interface graphique du SINGEB utilisé comme catalogue pour la recherche des ressources au niveau de la bibliothèque de la faculté des sciences économiques et commerciales et sciences de gestion pour en proposer une amélioration de celui-ci.

### **II.1 – Interface d'une bibliothèque numérique**

La bibliothèque numérique est en grande partie jugée sur les mérites de son interface utilisateur. Cette dernière doit fournir des options faciles à comprendre et à utiliser par n'importe quel utilisateur tout en le conduisant le plus loin possible dans la formulation de ses requêtes. Or, l'accès à la bibliothèque numérique repose la plupart du temps sur une interface unique qui est celle du Web, c'est à dire qu'il n'est facilité par aucun intermédiaire (rôle jusqu'à présent dévolu aux bibliothécaires ou documentalistes).

Pour une bibliothèque numérique, il faut donc une interface qui puisse répondre à tous les besoins des utilisateurs. Pour ce faire, il faut :

- Une étude de besoins pour déterminer les profils des utilisateurs et leurs besoins.
- Une estimation de la taille des documents à numériser.
- Une conception d'un prototype d'interface utilisateur.
- $\bullet$  La conception doit être facile de façon à éviter le problème de désorientation, exemple : affichage des vues d'ensembles dans la page d'accueil.
- Un aperçu de collection peut être composé d'échantillon de la collection, exemple pour les images, il faut afficher des images timbres.

## **II.1.1 – Principes d'une interface utilisateur d'une bibliothèque numérique**

Une interface de bibliothèque numérique doit :  $^{20}$  21

- Avoir assez de liens possibles entre les thèmes à l'écran et les ressources réelles.
- Avoir de multiples approches pour la recherche (visuelle, textuelle, par sujet, par location géographique, etc.).
- Offrir une possibilité de faire des recherches/requêtes dans de multiples langues.
- Avoir une simplicité dans la présentation visuelle pour une compréhension facile.
- Etre bien structurée pour permettre à l'utilisateur d'entrer sa requête
- Etre capable d'atteindre les informations d'aides à l'utilisateur de n'importe quel écran.
- Etre capable de lancer une nouvelle recherche à partir de n'importe quel écran.
- permettre à l'utilisateur des recherches d'initiation, simples ou expertes.

### **II.1.2 – Objectifs d'une interface utilisateur d'une bibliothèque numérique**

Les objectifs d'une interface orientée tâche d'une bibliothèque numérique peuvent être résumés comme suit : <sup>22</sup>

- Soutenir toutes les tâches de l'utilisateur.
- Offrir les moyens pour les différentes composantes de n'importe quelle tâche. Chaque instance de la tâche doit persister à travers le temps, puisqu'il est peu probable que celle-ci soit accomplie en une seule session.
- Intégrer les résultats d'une large gamme de services. Cependant, les services de 1abibliothèque diffèrent largement en fonction du temps qu'ils demandent.
- Manipuler les gammes variées du temps. L'interface doit permettre à l'utilisateur de savoir avant de commencer si le service va prendre des secondes ou des minutes pour être accompli. Durant l'accomplissement du service, l'interface doit offrir les moyens du feedback et les moyens d'interrompre le service à n'importe quel moment.
- Possibilité de rendre le système plus extensible. Le nombre de services est constamment en évolution.

### **II.1.3 – Evaluation d'une interface utilisateur d'une bibliothèque numérique**

La construction et l'évaluation des paradigmes d'une nouvelle interface dans l'interaction des utilisateurs avec des grandes collections d'information constituent un sujet d'actualité chez les concepteurs des bibliothèques numériques, et ce afin de rendre l'interaction plus souple et moins laborieuse.

Evaluer signifie « *confronter un ensemble d'informations à un ensemble de critères en vue de prendre une décision* » 23 .

Dans le cadre d'une interface homme-machine, l'évaluation consiste généralement à comparer un modèle de l'objet évalué à un modèle de référence permettant d'établir des conclusions.

L'évaluation est également « *une estimation de la conformité entre la performance d'un*  système et ses performances souhaitées » <sup>24</sup> Ici, la performance signifie l'efficacité du système à accomplir les tâches et les performances souhaitées correspondant aux objectifs liés à l'utilisabilité du système.

La littérature qui étudie les démarches d'évaluation se base généralement sur des concepts issus du modèle technico-économique tels que la performance, l'efficacité et les objectifs.

Pour sa part, B. Senach fait référence à deux principales dimensions pour évalue rune interface: <sup>25</sup>

- *L'utilité* : permettant de mesurer la performance et la qualité fonctionnelle du système ainsi que la qualité de son assistance. Cette dimension détermine si le système permet à l'utilisateur d'atteindre ses objectifs de travail.
- *L'utilisabilité* : elle fait référence à la facilité d'utilisation et d'apprentissage du système, l'aptitude de l'utilisateur à employer efficacement l'interface, de se souvenir de son utilisation, etc. Cette dimension concerne la qualité de l'interaction homme machine.

Pour mesurer ces dimensions, il faut fixer dès le départ des objectifs qui servent comme des mesures de référence pour qu'on puisse connaître, si la version de l'interface (à évaluer) atteint les objectifs d'utilisabilité préétablis ou non. Ces objectifs concernent le temps nécessaire pour réaliser une tâche, le nombre d'erreurs commises lors de la réalisation de cette tâche, la conformité des résultats obtenus aux meilleurs résultats attendus, etc.

Les méthodes d'évaluation des interfaces actuellement disponibles sont nombreuses et variées. Toutes présentent des avantages et des inconvénients et aucune d'elles ne peut prétendre à une évaluation complète et exhaustive.

## **II.1.4 – Exemple d'étude d'une interface graphique d'une bibliothèque numérique**

## **« Europeana »**

Une étude d'interface graphique d'une bibliothèque numérique intitulé : « Etude sur les usages et les attentes relatifs à l'interface de consultation de la future Bibliothèque numérique Européenne » <sup>26</sup> a été faite et elle à portée sur l'analyse des fonctionnalités et de l'ergonomie de cette bibliothèque :

## **Analyse des fonctionnalités**

**1- La recherche d'un document** : cette bibliothèque présente les principes de recherches suivantes :

- La recherche simple : La recherche simple permet de faire une recherche "à la Google", c'est-à-dire d'y saisir un ou plusieurs mots clés pour lancer une recherche.
- La recherche avancée : La possibilité de faire une recherche avancée satisfait les utilisateurs les plus familiarisés en proposant des critères de recherches poussées.
- La recherche par facette : propose un formulaire à remplir pour effectuer la recherche
- La recherche par thème : la recherche se fait en explorant selon le thème les documents disponibles sur la bibliothèque.
- La recherche par étiquette : cette fonctionnalité se base sur des tags faite sur les documents qui se trouvent dans la bibliothèque.
- La recherche assistée : dans ce contexte, la recherche est assisté selon des étapes pour affiner de plus en plus sa requête.
- Accès direct aux documents et feuilletage des contenus : dans ce cas la recherche peut s'approfondir en accédant directement au contenu du document numérique.
- **2- Les résultats d'une recherche** : cette bibliothèque présente les principes d'affichage des résultats suivants :
- L'ordonnancement par défaut de la liste : une liste triée est proposée par le système, selon un certain ordre de pertinence.
- La fonction "Trier" : pour trier selon des critères les documents retournés.
- Les modes d'affichage de la liste : proposer plusieurs mode d'affichage des documents retournés : par notice du document, par vignette, par auteur, par éditeurs, etc.
- La présentation des documents sélectionnés : cette bibliothèque présente plusieurs types de présentation selon les types de recherche à savoir :
	- $\triangleright$  Présentation consécutive à une recherche par thème
	- $\triangleright$  Présentation consécutive à une recherche par mot-clé
	- La vignette : La vignette représentant la première page du document
	- Les icônes : permet d'indiquer le type du document (livre, revue, etc.) et donne accès à la notice complète du document.
- La notice complète : décrit tout le détail du document.
- La fonction "Rechercher dans ces résultats" : permet d'effectuer une recherche parmi les documents retournés
- La fonction "Affiner" permet de restreindre encore plus ses critères de recherche.
- **3- La consultation des documents** :
- Visualisation du document : la visualisation du document proprement dite.
- La têtière "Titre, auteur, date" : lors de la visualisation du document ce têtière est toujours visualiser au-dessus du document
- La fonction "Rechercher dans ce document" permet de rechercher dans le document.
- Les fonctions "Naviguer", "Manipuler" : permettent la navigation dans le document et la manipulation de son contenu à l'aide de gadgets de manipulation.

De plus une étude de l'ergonomie de l'interface graphique de cette bibliothèque est effectuer pour voir si les différentes fonctionnalités de l'interface graphique sont repérables sur l'interface graphique et/ou si leurs étiquettes font vraiment référence à ce que comprend et attend l'utilisateur.

Notre travail vise à effectuer une étude du système mis en place dans la bibliothèque de la faculté des sciences économiques et commerciales et sciences de gestion pour cerner ses lacunes et proposer une amélioration.

# **Présentation la bibliothèque de faculté des sciences économiques et commerciales et sciences de gestion**

La Bibliothèque de la Faculté des sciences économiques et commerciales et sciences de gestions de l'université 8 mai 45 Guelma a commencé son activité en 2005. Cette bibliothèque est grande construction d'un seul étage :

**Le rez-de-chaussée** : Le rez-de-chaussée comprend les bureaux de : responsable de la bibliothèque, secrétariat, technologie et traitement, restauration. En plus deux salles : salle de prêt interne et salle de prêt externe.

**Le premier étage** : cet étage comporte deux grandes salles de lecture et une salle de prêt de mémoires.

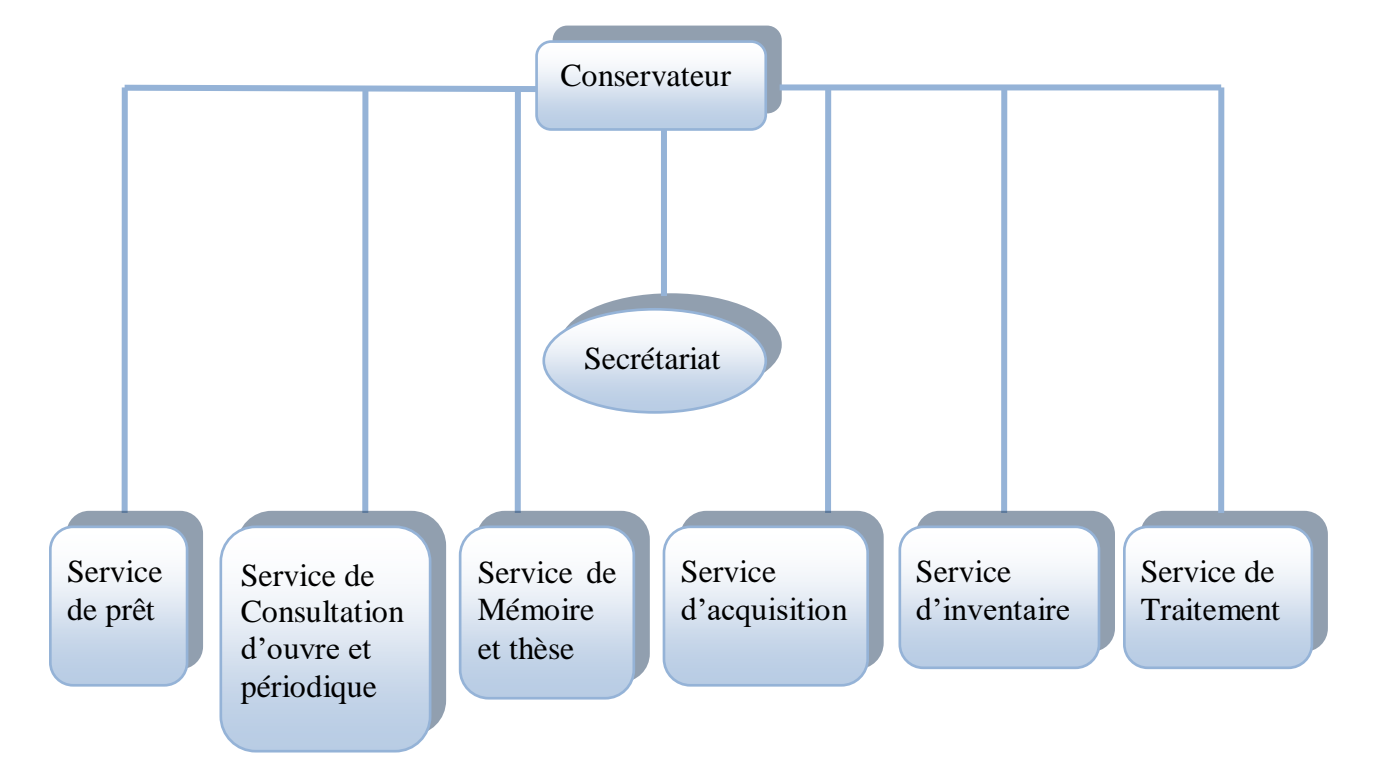

### **L'organigramme de cette bibliothèque est le suivant :**

Le personnel chargé du bon déroulement de la bibliothèque comprend dix employés de différents niveaux d'éducation : licence, DEA, des agents. Le nombre de personnes qui profitent des services de la bibliothèque est d'environ 4780 personnes entre étudiants, enseignants et étudiants de l'UFC.

Le patrimoine documentaire de la bibliothèque est réparti selon les domaines comme suit :

- Comptabilité (600 livre en arabe et 300 livre en français).
- Management (1100 livre en arabe ,190 en français).
- Economie (1280 livre en arabe, 300 en français).
- $\div$  Finance 300 livre.
- Presque 2700 mémoires entre Licence et Master.
- Thèses presque 100 thèses.

En plus d'autres domaines tel que : Commerce, marketing, mathématiques financières, informatique, etc. dont aucune indication sur leur nombre ne nous n'était fournie par nos

interlocuteurs. Concernant les règles de prêt au niveau de la bibliothèque, elles sont les suivantes :

- Deux livres au plus peuvent être prêtés à une même personne par jour.
- Le délai de prêt est de 14 jours au plus.
- Dans le cas d'expiration du délai de prêt, chaque jour de retard vaut une semaine d'exclusion de prêt.
- En cas de perte d'un livre, l'étudiant paye sept fois son prix, tandis que, l'enseignant paye dix fois ce prix.

### **II.2 – Les types de recherche dans la bibliothèque de faculté**

La principale tâche de la bibliothèque est de fournir aux étudiants et enseignants une source de documentations et de livres dont chacun d'eux peut prêter et utiliser pour assouvir ses besoins informationnels.

Dans ce contexte, la bibliothèque doit mettre à la disposition de ses utilisateurs les outils nécessaire pour rechercher les documents et livres disponibles répondant à leurs attentes informationnels. A cet objectif la bibliothèque de la faculté des sciences économiques et commerciales et sciences de gestion mis deux techniques de recherche à savoir :

- La recherche manuelle.
- La recherche informatisée.

## **II.2.1 – La recherche manuelle (Classeurs)**

Dans ce contexte, chaque étudiant ou enseignant voulant prêter un livre doit consulter le classeur, ainsi nous avons constaté que l'opération se déroule comme suit :

- Il existe plusieurs classeurs dont le contenu de chacun est spécifique à un domaine. Choisir un classeur dont le contenu se rapporte au domaine recherché.
- Consulter le contenu du classeur et choisir les titres et codes des livres qui répondent à vos besoins informationnels.
- Remplir la coupante (en écrivant le titre et code du livre, nom et prénom de l'auteur, numéro et clé de la carte lecteur et votre nom et prénom).
- Présenter la coupante et la carte lecteur au agent bibliothécaire pour retirer le livre.

 En cas de l'indisponibilité du livre, rechercher un autre pour le retirer ou attendre peut être il sera disponible plus tard .

## **II.2.2 – La recherche informatisée**

Dans ce cas, la recherche s'effectue à l'aide de l'outil, avec toutes les facilités que peut apporter ce dernier dans la précision et la rapidité de l'opération de recherche. Dans la bibliothèque l'opération de recherche s'effectue à l'aide du module de recherche du logiciel SYNGEB appelé FINDER qui comporte plusieurs critères de recherche, ses critères peuvent être combinés par l'emploi d'opérateurs booléens.

**L'historique du SYNGEB :** SYstème Normalisé de GEstion de Bibliothèque.

Le logiciel de gestion des bibliothèques SYNGEB est développé pour la première fois en 1992 sous l'environnement VAX/VMS adapté aux gros systèmes informatiques. D'autres versions se sont succédées depuis, avec à chaque fois de nouvelles fonctionnalités. Si la première version n'assurait pas la gestion des données en langue arabe, les versions suivantes de SYNGEB (sous MS/DOS, Windows 95 et 98) assurent un traitement bilingue (français et arabe).

Les développements été par le Centre de recherche sur l'information scientifique et technique **CERIST** ).

Les dernières versions de ce logiciel étaient :

SYNGEB 2001 : une version monoposte.

## SYNGEB 2007 : une version multipostes.

Ce logiciel assure les fonctionnalités suivantes : les acquisitions, l'inventaire, la gestion des bases de données bibliographiques, la gestion du prêt et la recherche documentaire.

## **Présentation la recherche avec FINDER**

Nous allons montrer les différentes étapes que suit l'utilisateur du SYNGEB lors d'une opération de recherche de livres à travers des illustrations graphiques :

Cliquer sur l'icône FINDER qui se trouve sur le bureau), la fenêtre principale de recherche s'affiche :

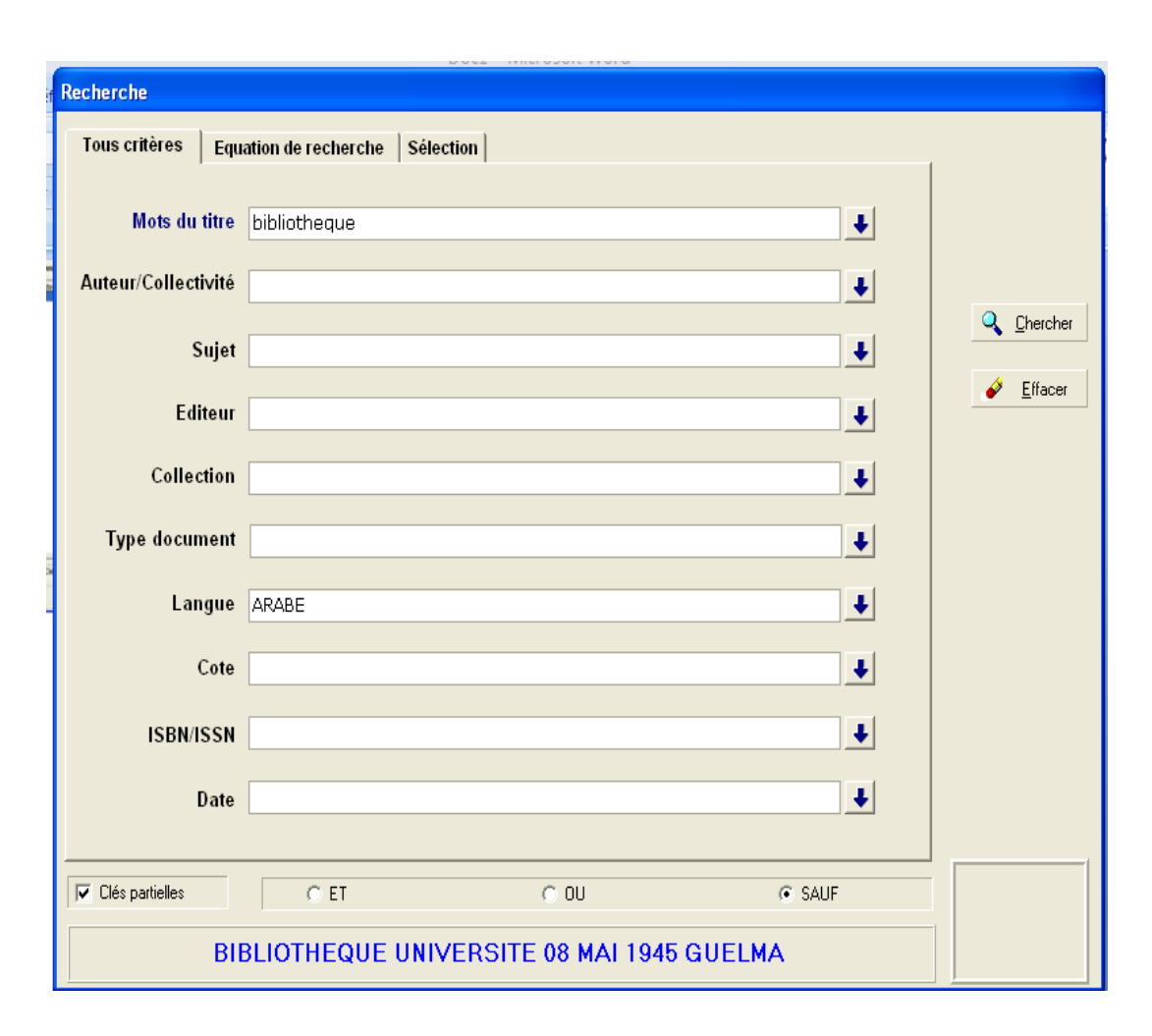

### **Figure II. 1. page de recherche de module FINDER.**

Dans cette fenêtre, il faut remplir les champs du formulaire avec des mots qui sont en relation au sujet recherché, dans notre exemple nous avons choisir le mot « bibliothèque » comme mots de titre pour lancer la recherche.

### **Remarque importante**

Selon nos discussions avec les responsables et les agents bibliothécaire de la bibliothèque de la faculté des sciences économiques, nous avons remarqué que l'application FINDER n'est pas complètement exploitée parce qu'elle présente beaucoup de fonctionnalités, mais la bibliothèque la adaptée pour seulement effectuer une recherche simple par mots clé dont les résultats ne sont pas très pertinents pour l'utilisateur.

De plus, nous avons remarqués que tous les champs ne sont pas utilisables, les deux champs mots de titre et auteur sont utilisables tandis que tous les autre champs sont vides (disabled). Pour la recherche avec des mots clés, l'utilisateur peut utiliser les opérateurs « et », « ou » et « sauf » pour restreindre et/ou préciser sa recherche.

Une fois le terme « bibliothèque » saisie, il faut cliquer sur le bottons chercher, un instant et la fenêtre des résultats s'afficher :

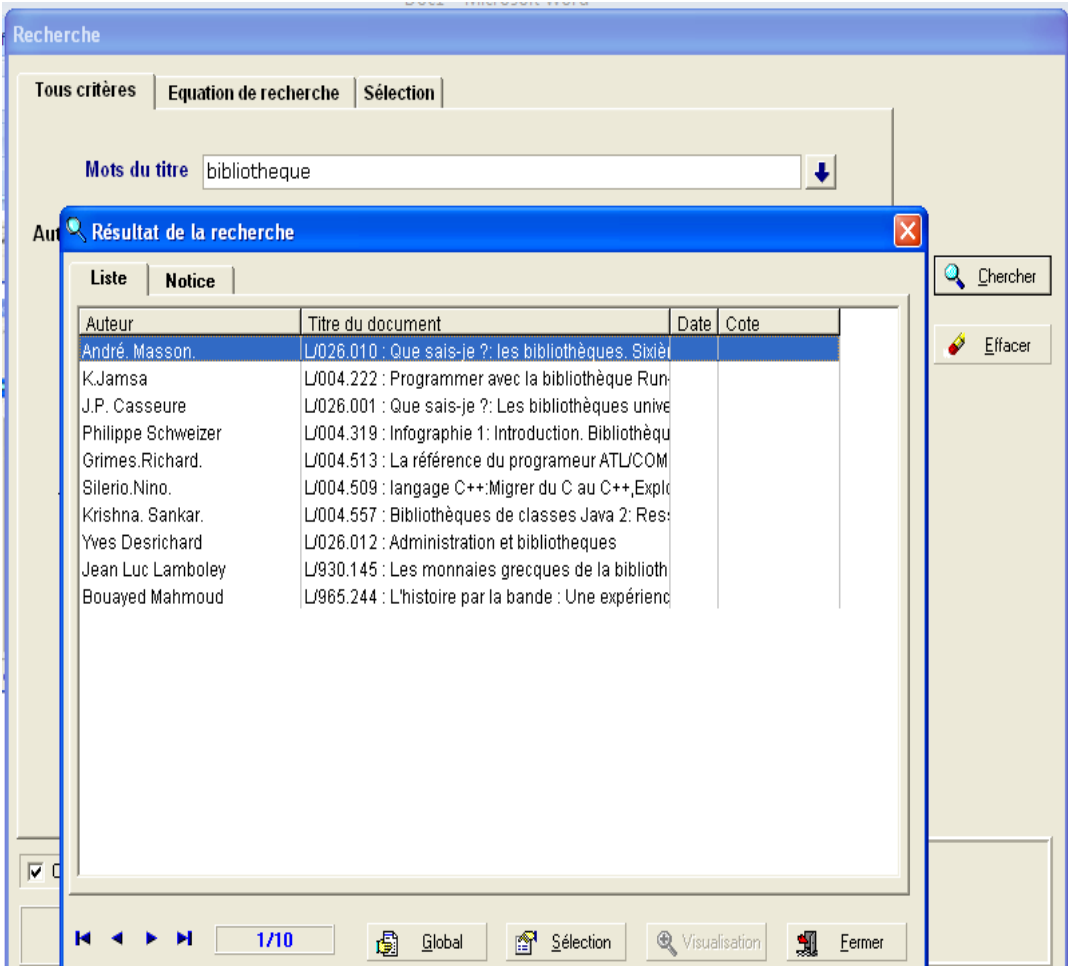

### **Figure II. 2- page résultat de recherche.**

Le résultat de recherche s'affiche sous forme d'une table, cette dernière comprend les auteurs des livres dans la colonne Auteur et le code et titre des livres dans la colonne Titre de document, tandis que les colonnes Date et Code sont vide.

Cliquer sur l'anglet Notice pour obtenir la notice du livre sélectionné dans la liste des livres obtenu en résultat, voir le résultat dans la fenêtre suivante :

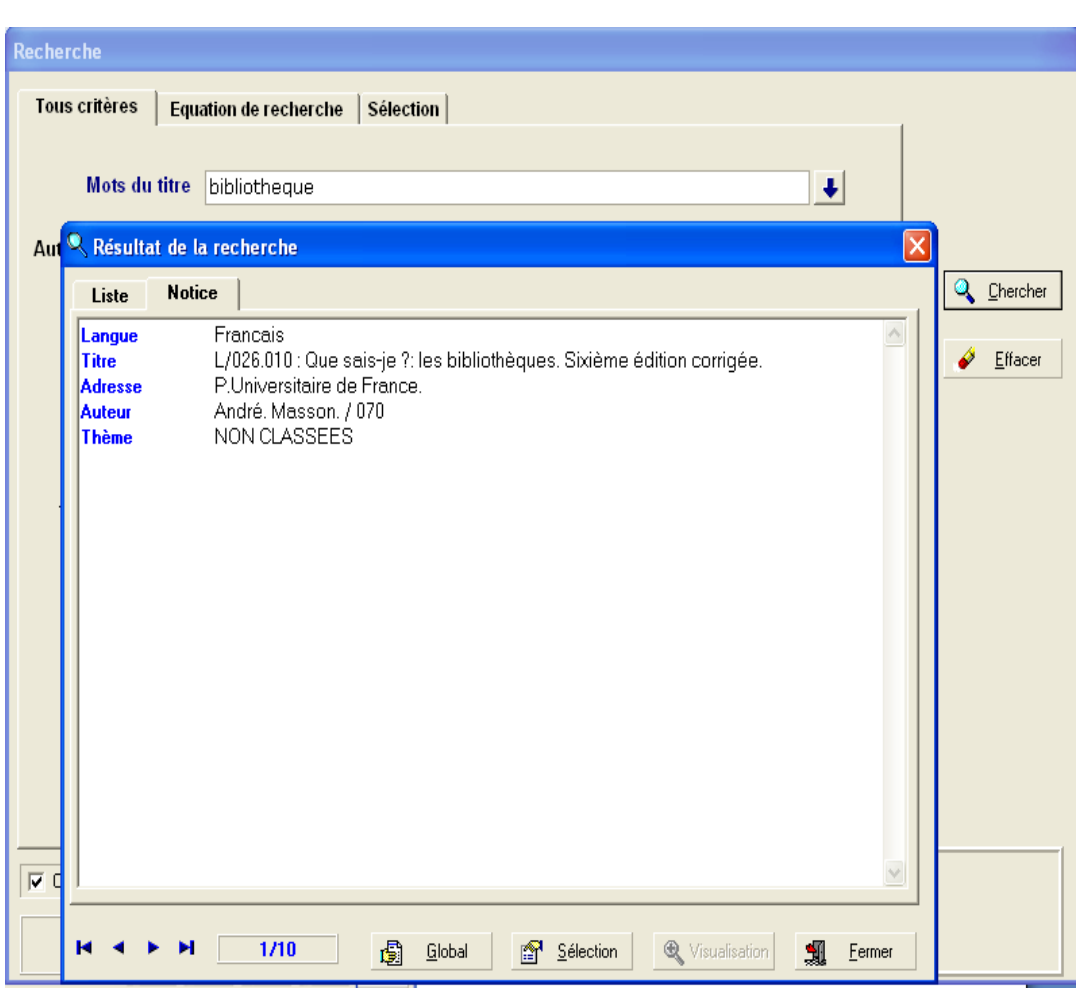

### **Figure II. 3. Affichage d'une notice.**

A ce point, il ne reste que choisir un livre en la relation avec le sujet recherché et remplir la coupante et suivre la procédure décrite dans la recherche manuelle.

Nous remarquons que la méthode de recherche informatisée est plus facile et rapide comparée à celle manuelle dans des classeurs. Cependant, le résultat de la recherche est le même, de même pour la procédure de retrait d'un livre qui se fait aveuglement sans être sûr de la disponibilité ou non du livre en question.

### **II.2.3 – les critiques**

La mise en valeur du ressources détenues par de la bibliothèque se fait par le prêt de ces documents et livres aux étudiants et aux enseignants, les ressources de la bibliothèque sont utilisées par ces derniers pour se documenter et approfondir leurs connaissances, pour préparer leurs exposés ou cours et rédiger leurs mémoires ou thèses, pour trouver des exercices ou des solutions d'exercices, etc.

Une bibliothèque dont les ressources ne sont pas accessibles que ce soit manuellement dû au manque d'organisation et/ou mal classement des ressources, ou en utilisant l'outil informatique à cause de la difficulté et/ou la non efficacité de l'outil informatique utilisé, ou dont la procédure de gestion conclut par décevoir l'utilisateur à tout moment, risque de perdre son objectif et de gérer un stock sans intérêt.

L'étude que nous avons menée concernant l'application SYNGEB utilisée dans la bibliothèque de la faculté des sciences économiques et commerciales et sciences de gestion nous a permet de mettre en exergue un certain nombre de problèmes qui peuvent présenter une paralyse considérable du fonctionnement de l'opération de recherche de ressources d'une part et de prêt de ces ressources d'autre part, comme elle peut induire un gaspillage de temps précieux surtout pour les étudiants et enseignants. Parmi ces problèmes on peut citer :

- Quand un étudiant prête un livre, ce dernier peut contenir les informations recherchées par l'étudiant et satisfaire son besoin informationnel. Cependant, et dans la majorité des cas (cela ne fait référence à aucune étude statistique mais sur notre expérience personnelle) le contenu du livre est souvent loin du sujet recherché, dans ce cas il faut de remettre le livre.
- Le fait que le contenu du livre est hors du sujet recherché laisse l'étudiant frustré et le fait perdre un temps précieux qu'il doit écouler avant de pouvoir retenter sa chance.
- Aussi, l'utilisation de l'outil informatique est sans aucun apport tangible, car le système ne propose aucune classification par thème, aussi la méthode de recherche est limitée (la majorité des champs sont vides) et les résultats sont aléatoires et ne sont même pas cadrés dans un domaine (voir le résultat de la recherche dans la figure Figure II.2.concernant le terme bibliothèque) ce qui laisse les étudiants préférer l'utilisation des classeurs, qui sont bien organisés par domaines, même si cela prend plus de temps et d'efforts.
- Aussi nous avons constaté qu'il faut toujours remplir la coupante même si l'outil informatique est utilisé. Alors que dans ce cas, celle-ci peut être directement imprimée.

Ces problèmes semblent sans aucune importance pour les dirigeants de la bibliothèque, puisque nous n'avons constaté aucun effort pour les remédier, pire encore, nous n'avons constaté aucune intention ou perspective dans ce but,

En réalités, Ces problèmes présentent une paralyse considérable, que ce soit dans la mission de la bibliothèque qui consiste à assouvir le besoin informationnel des étudiants et enseignants par rendre ses ressources accessibles jusqu'aux moindre détailles, ou pour les étudiants et enseignants qui se retrouve à maintes reprises frustrés et obligés d'écouler toute une journée pour retenter le coup espérant qu'il soit réussi.

Dans ce contexte, et dans l'objectif de remédier aux problèmes constatés, nous proposons quelques solutions.

## **II.2.4 – la solution proposée**

L'utilisation de l'outil informatique est supposée donner un coup de pousse pour révolutionner l'exploitation des ressources de la bibliothèque et fait gagner du temps et des efforts dans le travail, hors les problèmes dans la bibliothèque de la faculté des sciences économique et commerciales et sciences de gestion persistent encore, et les étudiants perdent du temps et des efforts en vain. Donc, il faut de remédier à ces problèmes en permettant une recherche faciles, rapides et efficace.

Notre objectif consiste à exploiter au mieux l'utilisation de l'outil informatique pour améliorer la recherche des ressources dans la bibliothèque.

Dans ce contexte nous proposons de remplacer FINDER par une application qui propose :

### **La recherche des ressources** :

- \* Recherche simple par mot clé à la manière de Google.
- Recherche avancée par combinaison de plusieurs options de recherche.
- Exploration par thème.

## **La présentation des résultats de recherche** :

- Les résultats seront présentés dans une table classés par thème.
- Pour chaque ressource, les détails concernant cette ressource vont jusqu'au la présentation du :
	- **Image de la ressource :** il s'agit d'un petit icone représentant l'image de la ressource.
	- **Résumé de la ressource** : moyen important pour permettre à l'étudiant de connaître le sujet traité par la ressource avant de la retirée.
	- **Table de matière** : moyen important pour permettre à l'étudiant de connaître avec détail le contenu de la ressource. La table des matières n'est accessible que si le résumé de la ressource intéresse vraiment l'utilisateur et qu'il veut

connaitre avec plus de détail le contenu de la ressource. Ainsi, l'utilisateur sera sûr que le contenu du la ressource correspond vraiment à son besoin.

### **Justification**

Les points les plus importants de notre travail sont les suivants:

- Réduire et minimiser les résultats négatifs de différents problèmes rencontrés par les utilisateurs pendant la recherche.
- Proposer des méthodes de recherche qui peuvent servir un large publique allant des étudiants novices jusqu'aux enseignants chercheurs qui savent bien ce qu'ils cherchent. Donc la recherche sera facile par mots clés à la manière de Google ou assistée permettant de restreindre de plus en plus le domaine de recherche ou très précise et direct en procédant par recherche avancée ou par facette, ce qui fait gagner du temps et d'efforts.
- En ce qui concerne les coûts, nous avons proposé une solution qui ne coûte rien, compte tenu que les moyens sont disponibles dans la bibliothèque et elle sera développée sur des plateformes open source.

### **Conclusion**

Dans ce chapitre, nous avons présenté l'importance de l'interface graphique d'une bibliothèque numérique dans sa réussite et les principes et objectifs d'une bonne interface graphique, aussi nous avons présenté les critères d'évaluation d'une interface graphique.

Ensuite, nous avons présenté un cas d'étude et d'évaluation d'une interface graphique de la bibliothèque numérique Europeana, et après nous avons présenté notre étude de l'interface graphique de la bibliothèque de la faculté des sciences économiques et commerciales et sciences de gestion pour proposer des solutions pour remédier aux problèmes constaté lors de l'étude.

Le chapitre suivant sera consacré à la conception de notre future application qui doit respecter les contraintes définit par notre interface graphique.

# **Conclusion Générale**

Dans ce Travail, nous avons proposé une solution réalisable afin de résoudre le problème du déficit des praticiens spécialité constaté au niveau des établissements hospitaliers Algériens en général en tant qu'on est des gestionnaire.

Cette Solution consiste à l'Intégration des TICs dans les établissements hospitaliers afin d'effectuer des consultations médicales et des diagnostics à distance par des médecins spécialités situés dans des endroits géographiques différents avec le patient.

Sur cette étude nous avons pu constater que la relation entre la médecine et les technologies de l'information et de la communication, devient de plus en plus forte suite au développement des systèmes de gestion des services médicaux, ce qui conduit à l'amélioration des qualités de service dans les établissements hospitaliers

De cette manière on a pu atteindre les objectifs fixés dans le début de notre travail qui pour remédier aux insuffisances des établissements hospitaliers Algériens.

Nous souhaitons dans l'avenir la concrétisation de cette solution, qui nécessite que des collaborations et des coopérations entre les établissements hospitaliers puisque c'est solution à moindre coût.

# Chapitre IV

# APPLICATION

\_\_\_\_\_\_\_\_\_\_\_\_\_\_\_\_\_\_\_\_\_\_\_\_\_\_\_\_\_\_

### *Introduction*

Ce chapitre valorise le travail de conception effectué dans le chapitre précédent, concrétise par un simple prototype de notre application puisque l'application n'est pas complètement fonctionnelle. Le chapitre commence par une présentation de l'outil de développement utilisé pour la réalisation de notre application et se termine par l'exposition des prises d'écran de cette dernière.

### *IV***.1 - Présentation outils de développement**

Afin de mener à bien notre projet, nous avons utilisé comme outils de développement le WAMP (**W**indows, **A**pache, **M**ySQL "et "**P**HP " ).Apache est le serveur web qui répond directement aux requêtes du client web (navigateur).Le langage de script PHP sert à présenter la logique applicative. MySQL est le système de gestion de base de données. Windows assure l'attribution des ressources à ces trois composants.

### *IV***.1.1 - WampServer**

WampServer est une plateforme de développement Web de type WAMP, permettant de faire fonctionner localement (sans se connecter à un serveur externe) des scripts PHP. WampServer n'est pas en soi un logiciel, mais un environnement comprenant deux serveurs (Apache et MySQL), un interpréteur de script (PHP), ainsi que phpMyAdmin pour l'administration Web des bases MySQL.

Il dispose d'une interface d'administration permettant de gérer et d'administrer ses serveurs. La grande nouveauté de WampServer réside dans la possibilité d'y installer et d'utiliser n'importe quelle version de PHP, Apache ou MySQL en un seul clic. Ainsi, chaque développeur peut reproduire fidèlement son serveur de production sur sa machine locale.

### **MySQL**

MySQL est un système de gestion de base de données (SGBD). Selon le type d'application, la licence est libre ou propriétaire. Il fait partie des logiciels de gestion de base de données les plus utilisés au monde, autant par le grand public (applications web principalement) que par des professionnels, en concurrence avec Oracle et Microsoft SQL Server.

MySQL est un serveur de bases de données relationnelles SQL développé dans un souci de performances élevées en lecture, ce qui signifie qu'il est davantage orienté vers le service de données déjà en place que vers celui de mises à jour fréquentes et fortement sécurisées. Il est multiutilisateur.

C'est un logiciel libre développé sous double licence en fonction de l'utilisation qui en est faite : dans un produit libre ou dans un produit propriétaire. Dans ce dernier cas, la licence est payante, sinon c'est la licence publique générale GNU (GPL) qui s'applique. Ce type de

licence double est utilisé par d'autres produits comme le Framework de développement de logiciels (pour les versions antérieures à la 4.5).

Le couple PHP/MySQL est très utilisé par les sites Web et proposé par la majorité des hébergeurs Web. Plus de la moitié des sites Web fonctionnent sous Apache, qui est le plus souvent utilisé conjointement avec PHP et MySQL.

### **Apache**

Apache est le serveur le plus répandu sur Internet. Il fonctionne principalement sur les systèmes d'exploitation UNIX (Linux, Mac OS X, Solaris, BSD et UNIX) et Windows. La version Windows n'est considérée comme stable que depuis la version 1.2 d'Apache. Apache est utilisé par de nombreux produits, dont WebSphere d'IBM, ainsi que par Oracle Corporation. Il est également supporté d'une façon ou d'une autre par les outils de développement Borland Delphi et Kylix, ainsi que par des CMS comme Drupal.

Apache est conçu pour prendre en charge de nombreux modules, lui donnant des fonctionnalités supplémentaires : interprétation du langage Perl, PHP, Python et Ruby, serveur proxy, Common Gateway Interface, Server SideIncludes, réécriture d'URL, négociation de contenu, protocoles de communication additionnels, etc. Néanmoins, il est noté que l'existence de nombreux modules Apache complexifie la configuration du serveur web. En effet, les bonnes pratiques recommandent de ne charger que les modules utiles : de nombreuses failles de sécurité, affectant uniquement les modules d'Apache sont régulièrement découverts.

 Les possibilités de configuration d'Apache sont une fonctionnalité phare. Le principe repose sur une hiérarchie de fichiers de configuration, qui peuvent être gérés de manière indépendante. Cette caractéristique est notamment utile aux hébergeurs qui peuvent ainsi servir les sites de plusieurs clients à l'aide d'un seul serveur HTTP. Pour les clients, cette fonctionnalité est rendue visible par le fichier accès.

 Parmi les outils, aidant la maintenance d'Apache, on trouve les fichiers de log qui peuvent analyser à l'aide de nombreux scripts et des logiciels libres tels qu'AWStats, Webalizer ouW3Perl. Plusieurs interfaces graphiques facilitent la configuration du serveur.

### **PHP**

PHP est un langage de scripts libre principalement utilisé pour produire des pages Web dynamiques via un serveur HTTP, mais pouvant également fonctionner comme n'importe quel langage interprété de façon locale, en exécutant les programmes en ligne de commande. PHP est un langage impératif disposant depuis la version 5 de fonctionnalités de modèle objet complètes. En raison de la richesse de sa bibliothèque, on désigne parfois PHP comme une plate-forme plus qu'un simple langage.

### **Pourquoi EasyPHP ?**

Le langage PHP est un langage extrêmement puissant. Programmer en PHP est assez simple. En revanche, PHP n'est pas un langage compilé, c'est un langage interprété par le serveur: le serveur lit le code PHP, le transforme et génère la page HTML. Pour fonctionner, il a donc besoin d'un serveur web. Donc si l'on souhaite utiliser des pages en PHP dans un site web, pour les tester, il faudra les exécuter sur un serveur web. Donc deux solutions :

- Soit on les envoie régulièrement grâce à un programme FTP sur le serveur web pour les tester. C'est faisable, mais ça peut devenir fastidieux.
- $\geq$  Soit on installe un serveur web en local, qui nous permettra de tester directement nos pages PHP. EasyPHP permet de réaliser simplement cette dernière solution.

Enfin, EasyPHP permet également d'installer MySQL, la base de données, le troisième et inséparable membre du trio Apache/PHP/MySQL. On peut de plus accéder très facilement à une base de données MySQL à partir de PHP, ce qui permet de développer des sites web très performants et interactifs. EasyPHP joint PHPMyAdmin à MySQL, un outil écrit en PHP permettant de gérer des bases de données MySQL. En utilisant EasyPHP, nous pouvons installer un serveur web complet, qui permettra de faire tous les tests de pages PHP en toute facilité.

EasyPHP est un donc paquetage contenant à la fois Apache, PHP et MySQL. Cela explique sa taille relativement importante à télécharger (environ 10 Mo).

### **Fonctionnalités d'EasyPHP ?**

Chose la plus importante, EasyPHP propose le téléchargement en une fois et l'installation en un instant des trois programmes précédemment cités, Apache, PHP et MySQL. Cela permet d'installer automatiquement ceux-ci, en se libérant des problèmes liés à la configuration manuelle qui est souvent nécessaire lorsqu'on les installe séparément.

Lorsque EasyPHP est lancé, les serveurs Apache et MySQL sont automatiquement lancés (il est même possible de le faire automatiquement au démarrage de Windows). Une petite icône s'installe dans la barre des tâches, à côté de l'horloge, permettant un accès rapide aux fonctions proposés par EasyPHP :

- Arrêter et Redémarrer les serveurs Apache et MySQL.
- Accéder au "Web local", c'est-à-dire la racine des sites web.
- Un panneau d'administration en PHP.
- Un outil de configuration d'EasyPHP.
- $\triangleright$  L'aide.

### **Adobe Dreamweaver**

Adobe Dreamweaver (anciennement Macromedia Dreamweaver) est un éditeur du site web de type WYSIWYG. Il fut l'un des premiers éditeurs HTML de type « tel affichage, tel résultat », mais également l'un des premiers à intégrer un gestionnaire du site (CyberStudioGoLive étant le premier). Ces innovations l'imposèrent rapidement comme l'un des principaux éditeurs du site web, aussi bien utilisable par le néophyte que par le professionnel.

Dreamweaver offre deux modes de conception par son menu affichage. L'utilisateur peut choisir entre un mode création permettant d'effectuer la mise en page directement à l'aide d'outils simples, comparables à un logiciel de traitement de texte (insertion de tableau, d'image, etc.). Il est également possible d'afficher et de modifier directement le code (HTML ou autre) qui compose la page. On peut passer très facilement d'un mode d'affichage à l'autre, ou opter pour un affichage mixte. Cette dernière option est particulièrement intéressante pour les débutants qui, à terme, souhaitent se familiariser avec le langage HTML. Il a évolué avec les technologies de l'internet.

Il offre, aujourd'hui, la possibilité de concevoir des feuilles de style. Les liaisons avec des bases de données ont également été améliorées ainsi que le chargement des fichiers sur les serveurs d'hébergement. Il propose, en outre, l'utilisation de modèles imbriqués de pages web, selon un format propriétaire.

Depuis la version MX, il peut être utilisé avec des langages web dynamiques (ASP, PHP) à l'aide d'outils relativement simples d'utilisation. Il permet ainsi de développer des applications dynamiques sans connaissance préalable des langages de programmation.

Dreamweaver est édité par la société Adobe Systems et fait partie de la suite de développement Studio 8 de l'éditeur, qui comprend Macromedia Flash, Macromedia Fireworks (édition graphique) et Macromedia Cold fusion (serveur). Macromedia, qui éditait Dreamweaver auparavant, a été racheté par Adobe en décembre 2005**.**

**HTML**: c'est le fichier avec lequel vous travaillerez le plus souvent les fichiers HTML contiennent le langage a base de balises qui se charge d'afficher une page Web dans un navigateur.

**CSS :** pour des fichiers avec une extension (.CSS), Ils sont utilisés pour mettre en forme le contenu HTML et fixer le positionnement de livres éléments de page.

**GIF** (ou Graphique Internet Format) : pour des fichiers qui ont une extension (.GIF), Ce format graphique est très utilisé dans les dessins humoristiques, les logos, les graphismes pourvus de zones transparentes et les animations.les fichiers GIF sont constitués d'un maximum de 256 couleurs.

**JEPG :**(ou Joint Photographic Experts Group, du nom de l'organisation qui a créé le format) : pour des fichiers qui ont une extension (.JPG), et qui correspondent généralement a des photographies ou a des images très colorées.

**XML :** (pour Extensible Markup Language) : pour des fichiers avec une extension de type.xml.Ils contiennent des données brutes qui peuvent être mises en forme en utilisant XSL (Extensible Stylesheet Language).

**XSL**(ou Extensible Stylesheet Language) : pour des fichiers avec une extension de type (.xsl) ou (.xslt). Ils sont utilisés pour créer des données XML que vous voulez afficher sur une page Web.

### *IV* **.2 - présentation les principales interfaces graphiques**

L'utilisation des différents outils est le respect de la conception nous a permis de mettre en marche un site web pour améliorer la recherche des ressource dans la bibliothèque de la faculté des sciences économiques et sciences commerciale et sciences de gestion.

### *IV* **.2.1 - page d'accueil**

L'écran d'accueil s'affiche à l'ouverture du site garnie de photo des livres en haut. Elle dispose un menu permettant l'accès aux déférentes pages de l'application :page de consultation des thèmes, page de recherche avancée, page de recherche simple par mots clé.

La page d'accueil présentée dans la figure suivante :

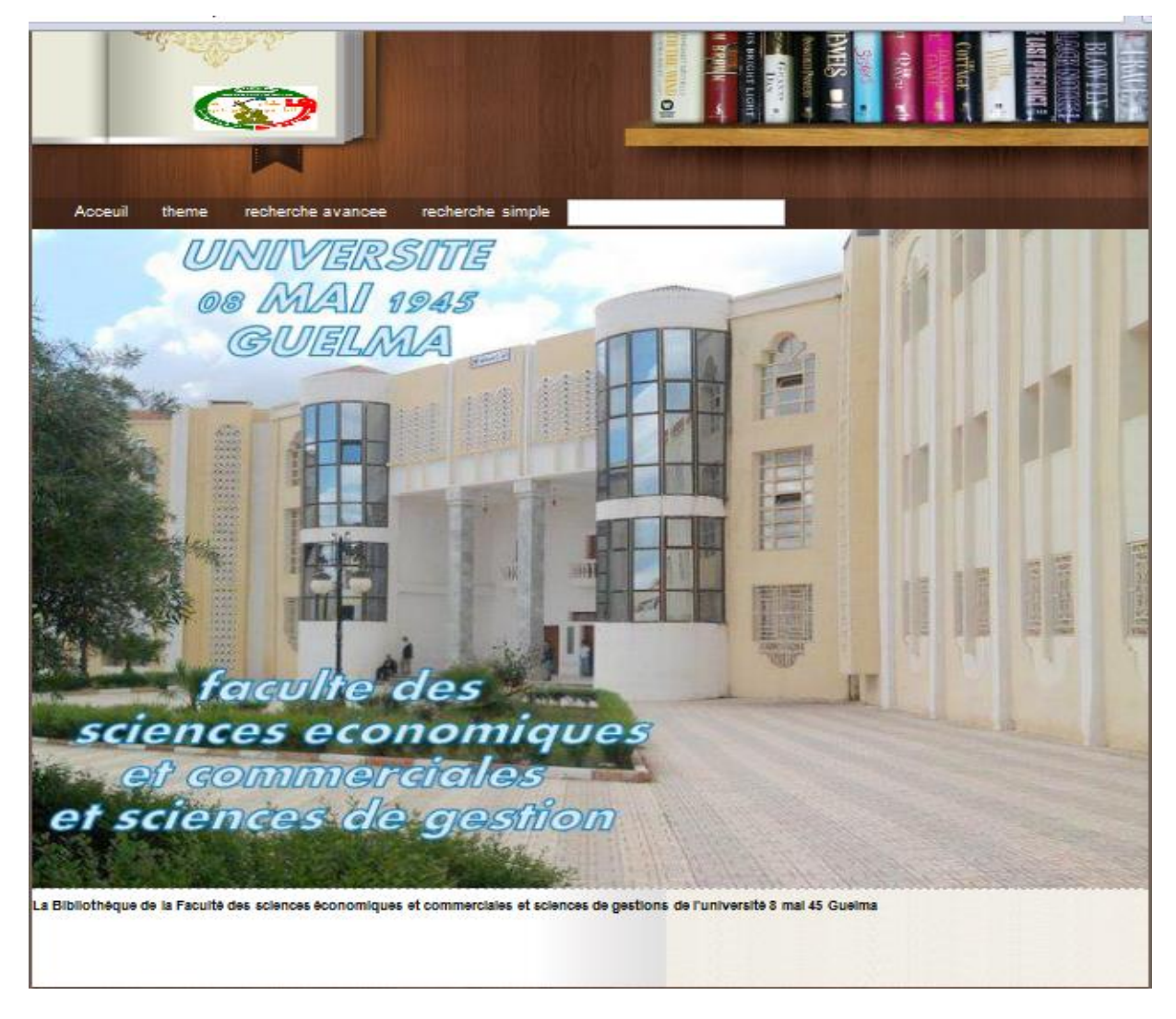

**Figure IV.1. Page d'accueil**

### *IV* **.2.2 – Page d'exploration par thème**

Quand on clique sur le boutant thème la page d'exportation par thème s'affiche, elle présente les différents thèmes qui existent dans la bibliothèque.

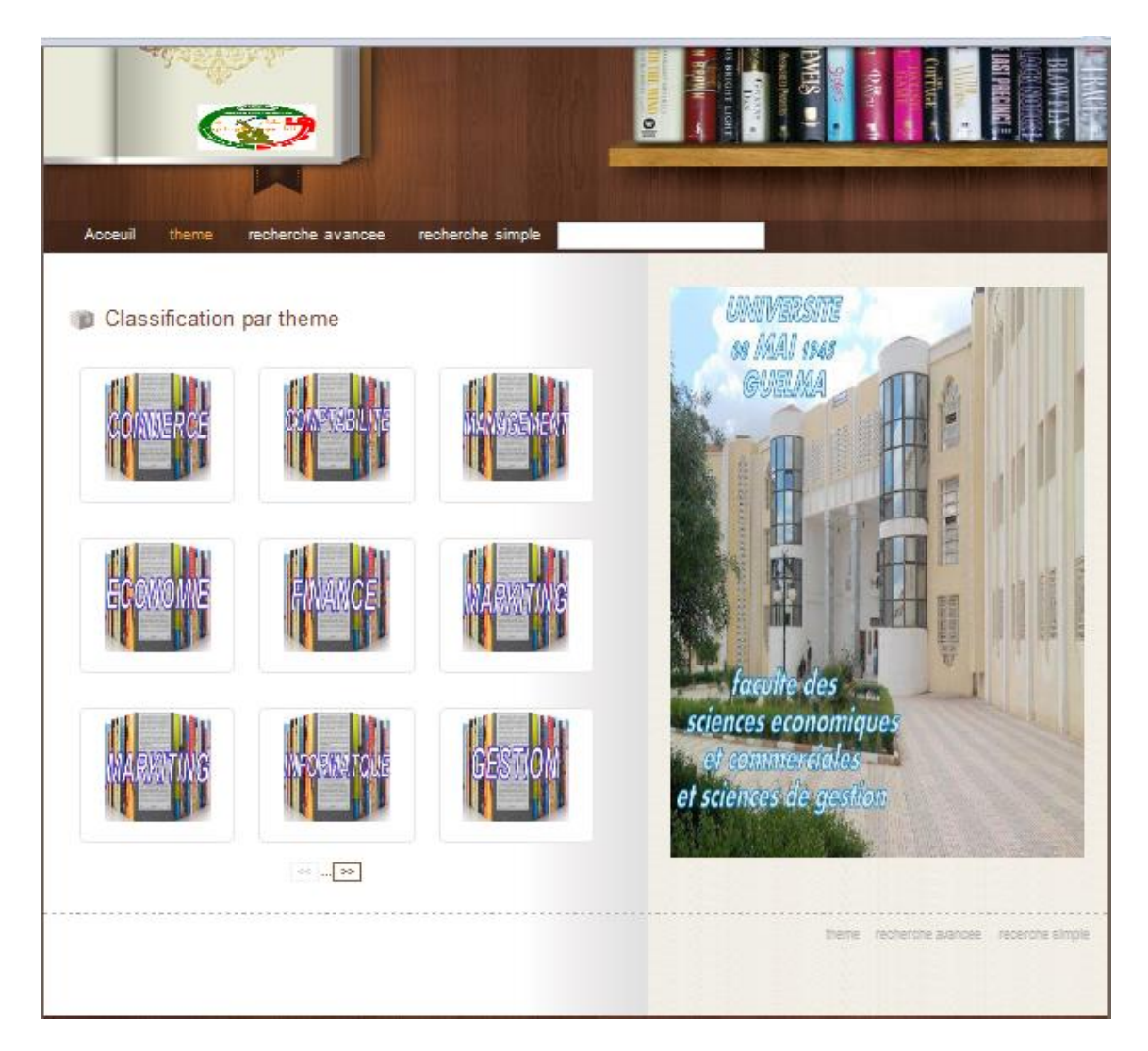

**Figure IV.2. page exploration par thème**

Nous explorant le domaine auquel peut appartenir le sujet recherché et de même pour ses sous domaine jusqu'à trouver un livre qui peut répondre aux critères du sujet recherché. Par exemple, nous choisissons le domaine du commerce donc la page suivante apparaît :

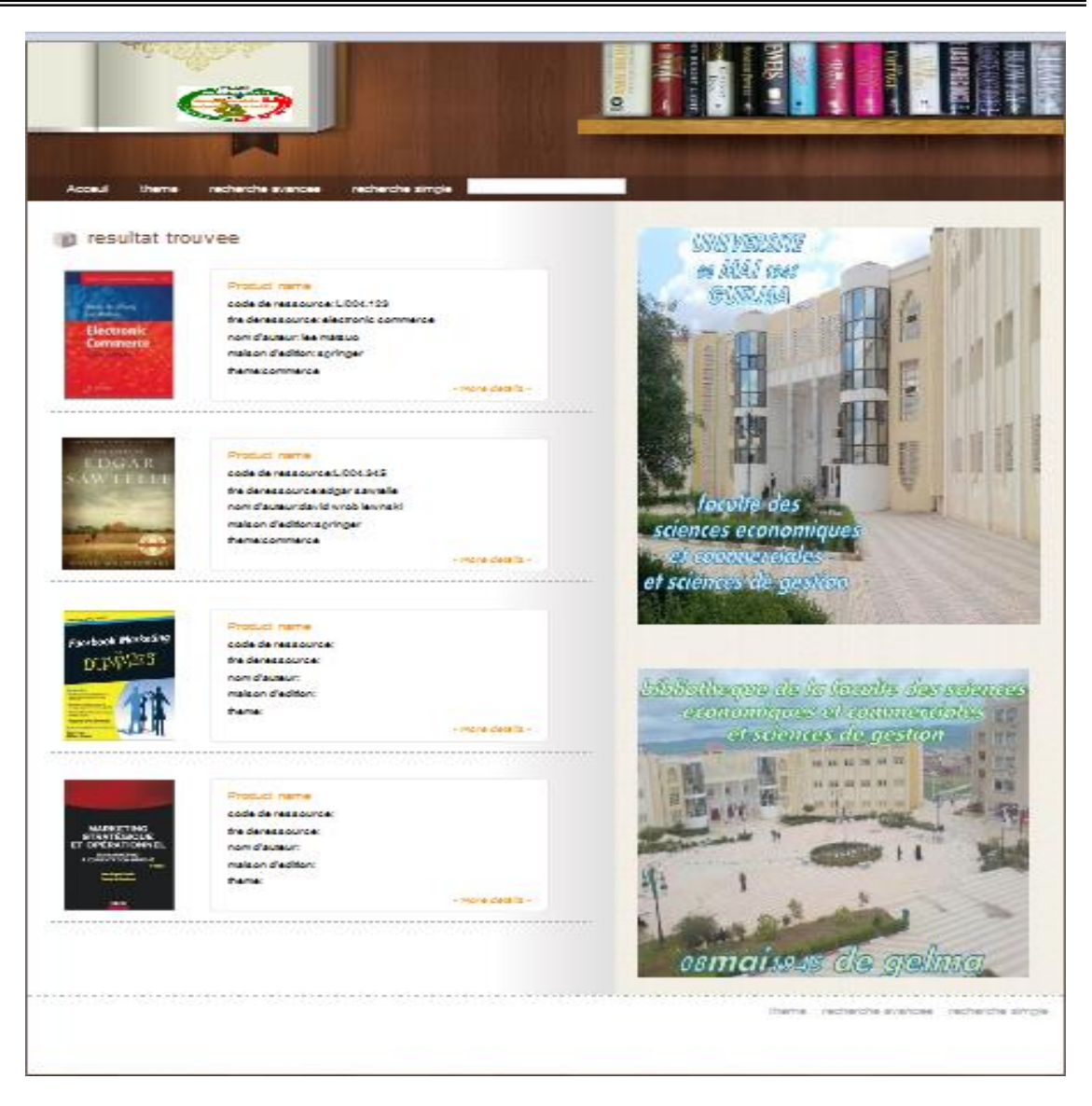

**Figure IV.3.page résultat de l'exploration par thème**

Voici les résultats de l'exploration par thème qui concerne les livres de commerce, chaque livre avec son image et ses informations. Pour choisir le premier livre par exemple : *« Electronique commerce »*il faut cliquer sur l'image de ce dernier, ce qui permet d'afficher la fiche détaillée de ce livre.

## *IV* **.2.3 – fiche détaillée**

Cette page regroupe tous les détails du livre sélectionné « *Electronic commerce »*permettant de tout connaitre sur ce livre :

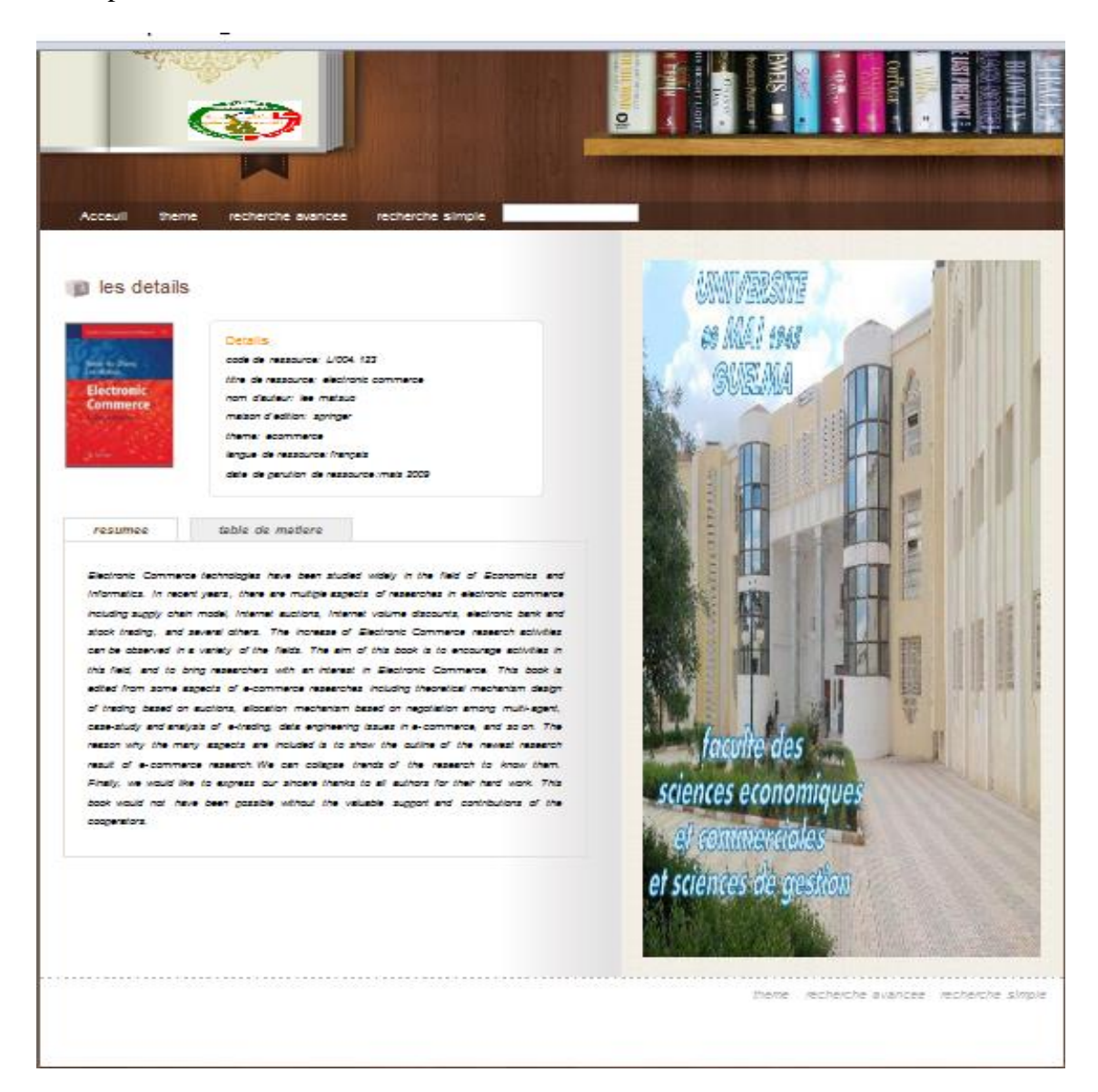

### **Figure IV.4.page de détaille**

Dans cette page nous pouvons lire un résumé sur le livre et pour plus de détail il faut cliquer sur table de matière pour consulter son sommaire.

Un clic sur le bouton table de matière affiche le sommaire du livre, voir l'exemple suivant :

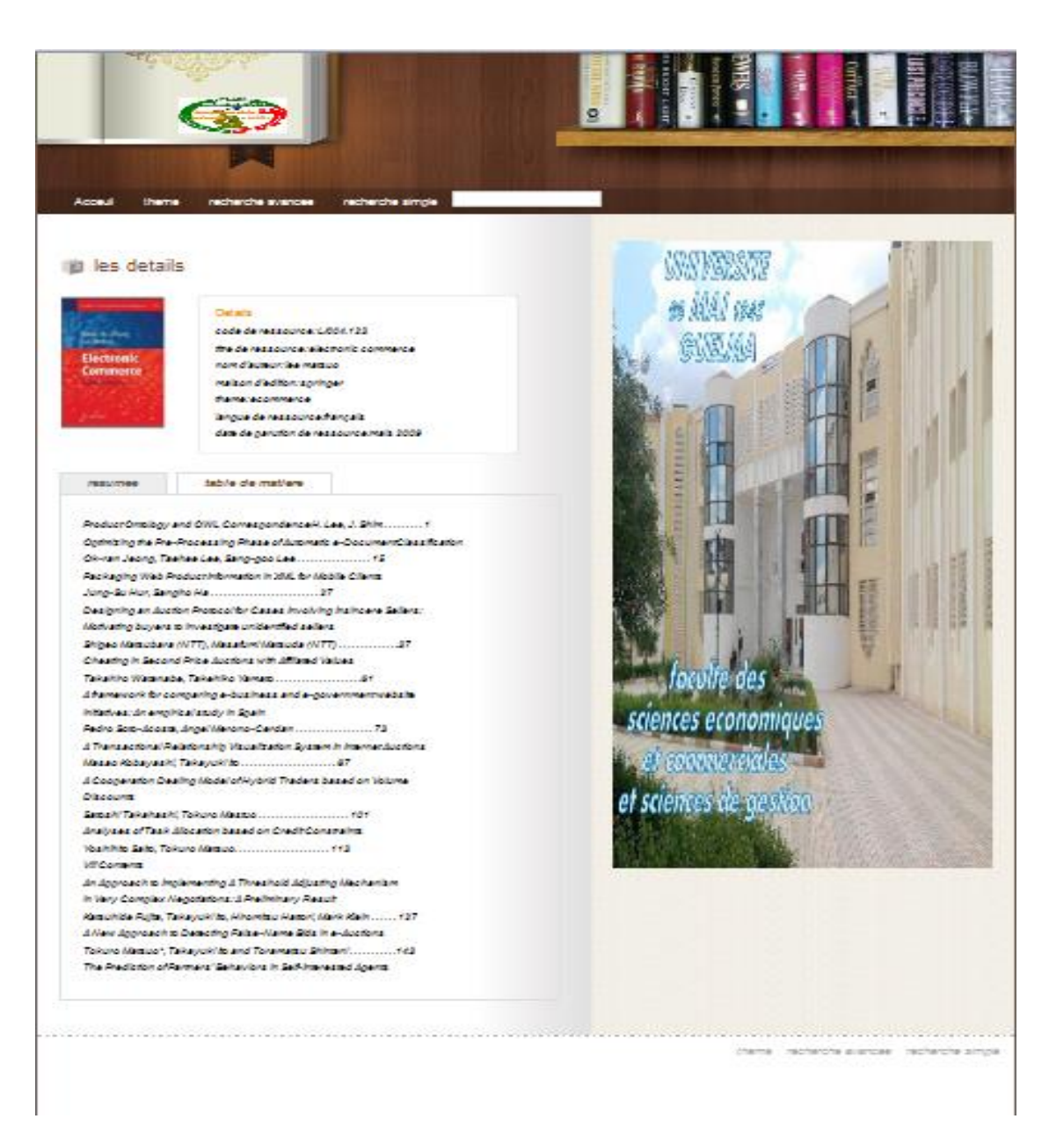

### **Figure IV.5.page de détaille**

Un détail qui va jusqu'à la présentation du sommaire du livre permet à l'utilisateur de choisir le livre qui répond exactement à son besoin informationnel et d'être sûr que l'opération de retrait du livre sera une réussite s'il est disponible bien sur.

### *IV* **.2.4 – Recherche simple par mots clés**

La recherche s'effectue à l'aide de mots clés, dans ce contexte il faut saisir le mot clé concernant le sujet recherché, l'opération de recherche peut donner zéro ou plusieurs livres comme résultats de recherche.

Une recherche simple avec le mot : commerce donne le résultat suivant :

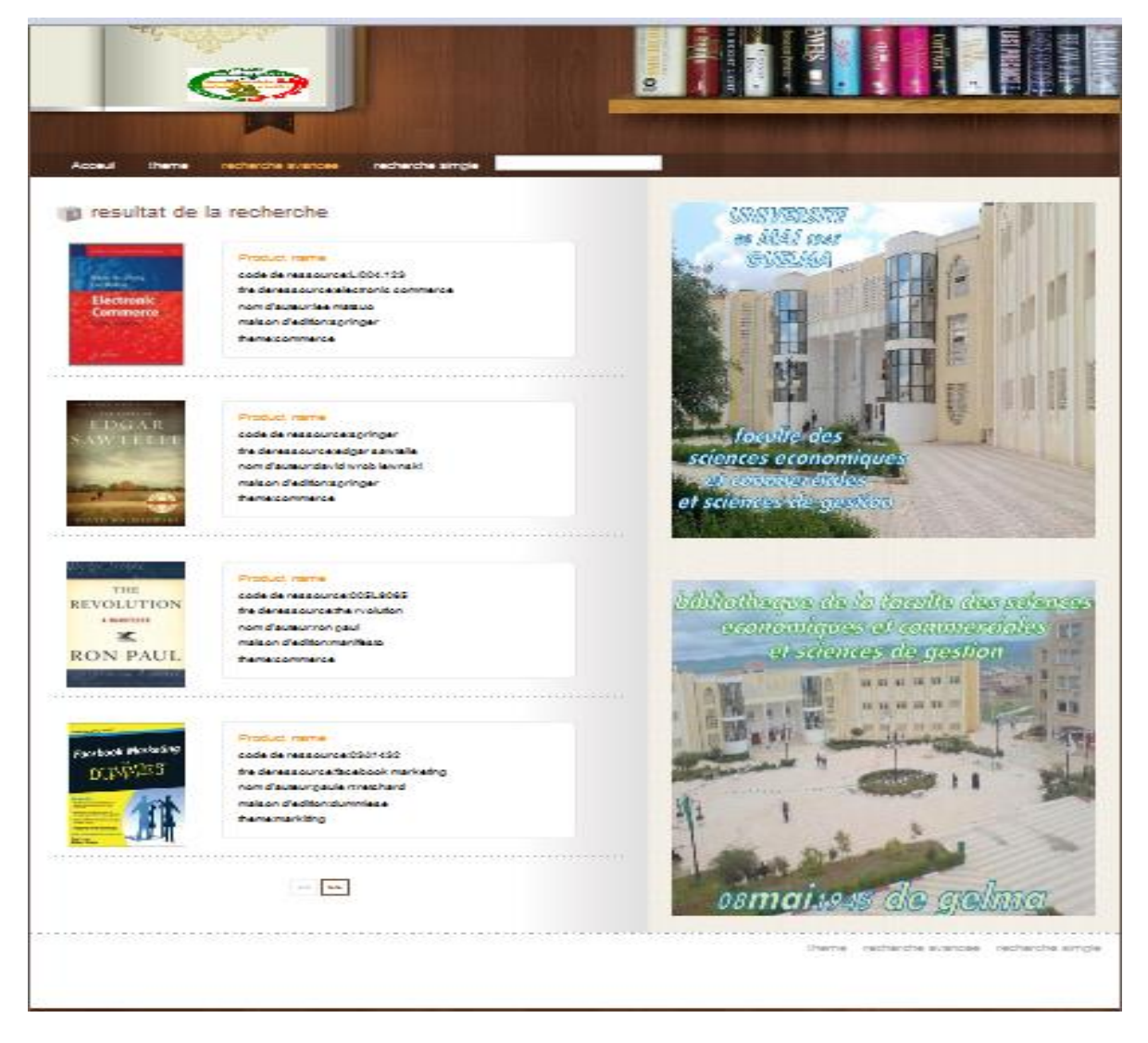

### **Figure IV.6.page résultat de la recherche simple**

Cette page comprend la liste des livres répondant au mot clé recherché et l'opération de consultation des livres peut aller jusqu'à la fiche détaillée de chaque livre.

### **IV .2.5 – Recherche avancée**

La recherche avancée comprend plusieurs critères, pour faire une recherche avancée nous il faut cliquer sur le menu de recherche avancée, la page suivante apparait, elle comprend un formulaire où il faut écrire ses critères de recherche.

Nous avons lancées une recherche avancée avec par exemple commerce comme sujet de recherche et Ayrolle comme maison d'édition ce qui donne la page suivante :

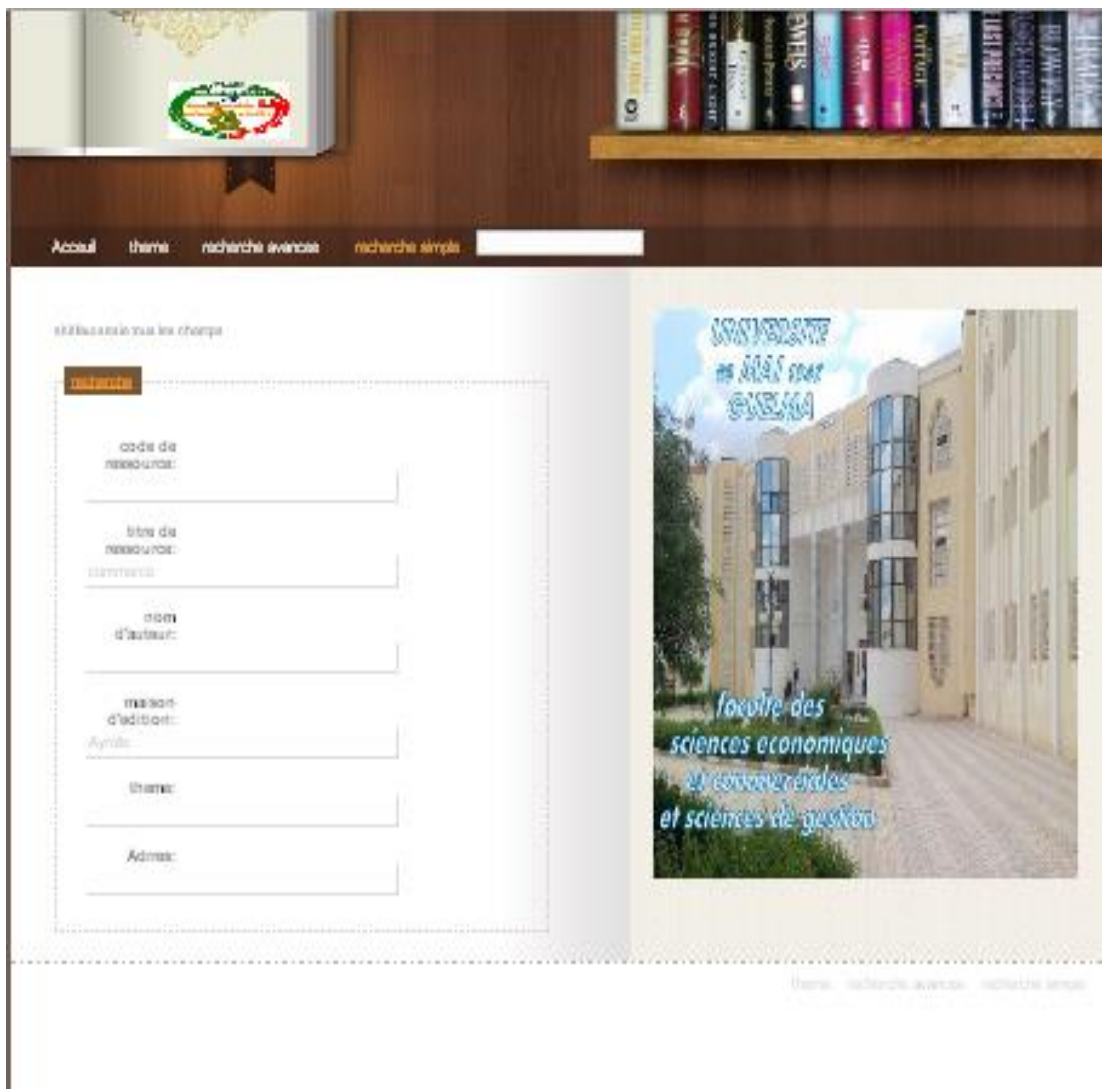

**Figure IV.7.Page de recherche avancée**

### *Conclusion*

Dans ce chapitre nous avons présenté les outils utilisés pour le développement de notre application. Nous avons utilisé Apache comme serveur web, MySQL comme système de gestion de base de données et PHP pour le contrôle de la logique applicative du site web et la génération de ses pages tout cela dans une seule application qui est WAMP.

De plus nous avons présenté quelques prises d'écrans de l'application dont nous avons expliqué l'utilité de chacune d'elle dans l'application.

Cette application permet trois type de recherche à l'utilisateur, une recherche simple par mots clés, une recherche avancée selon différents critères et une exploration par thème du contenu de la base de données. Chaque type de recherche propose des résultats qui vont jusqu'à la présentation de la fiche détaillée de chaque livre.

#### **Conclusion générale**

La recherche documentaire est devenue, aujourd'hui, une activité de première nécessité vu le volume documentaire en perpétuelle croissance que ce soit sur le net ou dans les bibliothèques. Cela exige de mettre à disposition des utilisateurs, étudiants et chercheurs des outils faciles, efficaces, intuitifs pour effectuer cette tâche.

C'est dans ce but que nous avant effectuer une étude de l'outil de recherche utilisé dans la bibliothèque de la faculté des sciences économique et commerciales et sciences de gestion pour cerner ses lacunes et proposer une solution qui améliorer la recherche et fait gagner du temps et des efforts.

L'amélioration proposée s'articule autour de trois fonctionnalités principales, à savoir : recherche simple par mots clés, recherche avancée selon des critères et exploration par thème. De plus pour chaque type de fonctionnalité les détails de la ressource vont jusqu'à la présentation de son image, son résumé pour permettre à l'étudiant de connaître le sujet traité par la ressource, ainsi que la table des matières pour assurer l'étudiant avant de retirer la ressource. Cette dernière, n'est accessible que si le résumé de la ressource intéresse l'utilisateur et qu'il veut savoir exactement son contenu. Ainsi, l'utilisateur sera sûr que la ressource correspond vraiment à son besoin.

L'application proposée dispose des méthodes de recherche qui peuvent servir un large publique allant des étudiants novices jusqu'aux enseignants chercheurs qui savent bien ce qu'ils cherchent. Dons ce contexte, elle propose une recherche facile par mots clés à la manière de Google, ou très précise et direct en procédant par recherche avancée, ce qui fait gagner du temps et d'efforts.

En ce qui concerne les coûts, nous avons proposé une solution qui ne coûte rien, puisqu'elle est développée sur des plateformes open source.